UBND TỈNH ĐẮK LẮK **SỞ THÔNG TIN VÀ TRUYỀN THÔNG** 

# **HƯỚNG DẪN SỬ DỤNG VÀ CÀI ĐẶT PHẦN MỀM KÝ SỐ TRÊN PHẦN MỀM QUẢN LÝ VĂN BẢN (iDesk)**

**Phiên bản: 1.0**

**Đắk Lắk - 2019**

# **Mục Lục**

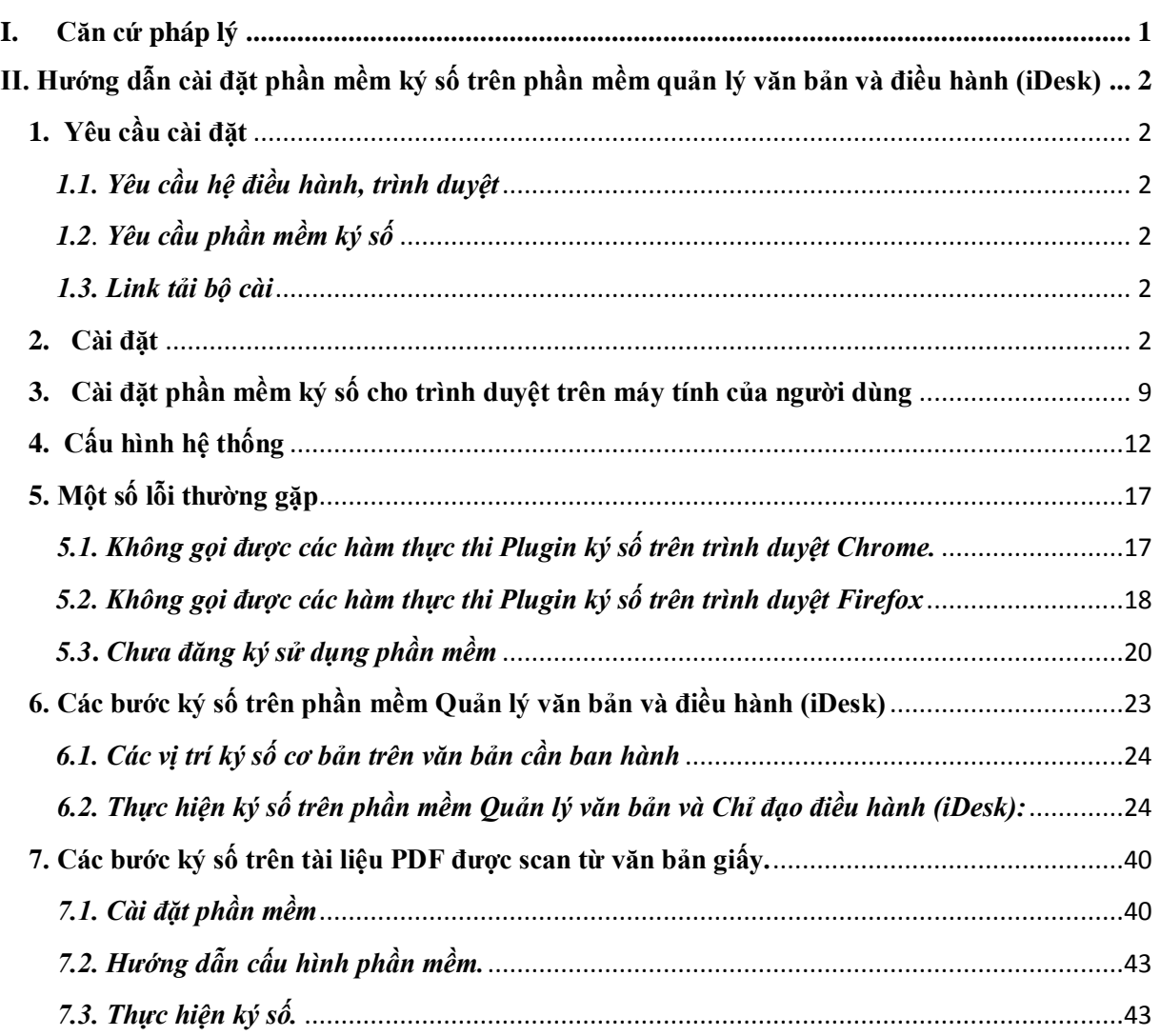

## <span id="page-2-0"></span>**I. Căn cứ pháp lý**

- 1. **Nghị quyết 36a/ND-CP** ngày 14.10/2015 của Chính phủ về Chính phủ điện tử
- 2. **Quyết định 1819/QĐ-Ttg** ngày 26/10/2015 của TTgCP phê duyệt Chương trình quốc gia về ứng dụng CNTT trong các cơ quan nhà nước giai đoạn 2016-2020
- 3. **Quyết định số 28/2018/QĐ-TTg** ngày 21/7/2018 của TTgCP về gửi, nhận văn bản điện tử giữa các cơ quan trong hệ thống hành chính nhà nước.
- 4. **Thông tư số 41/2017/TT-BTTTT** ngày 19/12/2017 của Bộ TTTT quy định về ký số, kiểm tra chữ ký số trên văn bản điện tử; yêu cầu kỹ thuật và chức năng đối với phần mềm ký số, phần mềm kiểm tra chữ ký số cho văn bản điện tử trong cơ quan nhà nước.
- 5. Tại **khoản 2, Điều 6 Thông tư số 41/2017/TT-BTTTT** quy định về ký số trên văn bản điện tử:
	- a. Trường hợp quy định người có thẩm quyền ký số trên văn bản điện tử, thông qua phần mềm ký số, người có thẩm quyền sử dung khóa bí mật cá nhân để thực hiện việc ký số vào văn bản điện tử;
	- b. Trường hợp quy định cơ quan, tổ chức ký số trên văn bản điện tử, thông qua phần mềm ký số, văn thư được giao sử dụng khóa bí mật con dấu của cơ quan, tổ chức để thực hiện việc ký số vào văn bản điện tử;

**Điều 12**. Hình thức chữ số của người có thẩm quyền ký ban hành văn bản

- Vị trí: Tại vị trí ký của người có thẩm quyền ký ban hành văn bản trên văn bản giấy.
- Hình ảnh: Chữ ký của người có thẩm quyền trên văn bản giấy, màu xanh, định dạng.png

**Điều 13**. Hình thức chữ ký số của cơ quan, tổ chức ban hành văn bản:

- Vị trí: trùm lên khoảng 1/3 chữ ký của người có thẩm quyền về phía bên trái
- Hình ảnh: dấu của cơ quan, tổ chức ban hành văn bản, màu đỏ, kích thước bằng kích thước thực tế của dấu, định dạng .png

<span id="page-3-1"></span><span id="page-3-0"></span>**II. Hướng dẫn cài đặt phần mềm ký số trên phần mềm quản lý văn bản và điều hành (iDesk)**

# **1. Yêu cầu cài đặt**

*1.1. Yêu cầu hệ điều hành, trình duyệt*

<span id="page-3-2"></span>- Hệ điều hành Windows phiên bản Windows XP SP3 trở lên;

 - Nếu máy tính người dùng chạy hệ điều hành Windows 7 trở xuống (Windows XP, Windows Vista, Windows 7) thì cần phải cài đặt .Net Framework 4.0.

- Các trình duyệt hỗ trợ: IE, FireFox, CocCoc, Opera;

<span id="page-3-3"></span>- Nền tảng công nghệ .Net Framework 2.0 trở lên

# *1.2. Yêu cầu phần mềm ký số*

 - Phần mềm trình điều khiển thiết bị Token do Ban Cơ yếu Chính phủ cung cấp theo đĩa cài đặt;

 - Phần mềm ký số trên trình duyệt máy tính của người dùng (VGCASignServiceSetup\_v1.0.0);

- Phần mềm phần mềm vSignPDF 3.1.4

# *1.3. Link tải bộ cài*

<span id="page-3-4"></span>[http://stttt.daklak.gov.vn/index.php?option=com\\_content&view=article&id=13](http://stttt.daklak.gov.vn/index.php?option=com_content&view=article&id=1356&Itemid=1356) [56&Itemid=1356](http://stttt.daklak.gov.vn/index.php?option=com_content&view=article&id=1356&Itemid=1356)

Chúng ta thực hiện tải các file cài đặt về theo trình tự thứ 1 (thư mục CKS), thứ 2 (thư mục caidatphanmem), thứ 3 (thư mục setup). Mục thứ 4 là tài liệu hướng dẫn sử dụng các phần mềm.

# **2. Cài đặt**

*- Bước 1*: Mở đĩa CD được cấp phát.

*- Bước 2*: Chọn thư mục **Driver etoken**/ chọn bộ cài đặt : **gca01-clientv2-x32-8.3.msi** (cho hệ điều hành 32 bit) hoặc **gca01-client-v2-x64-8.3.msi**  (cho hệ điều hành 64 bit)/ nhấp đúp chuột để chạy chương trình cài đặt:

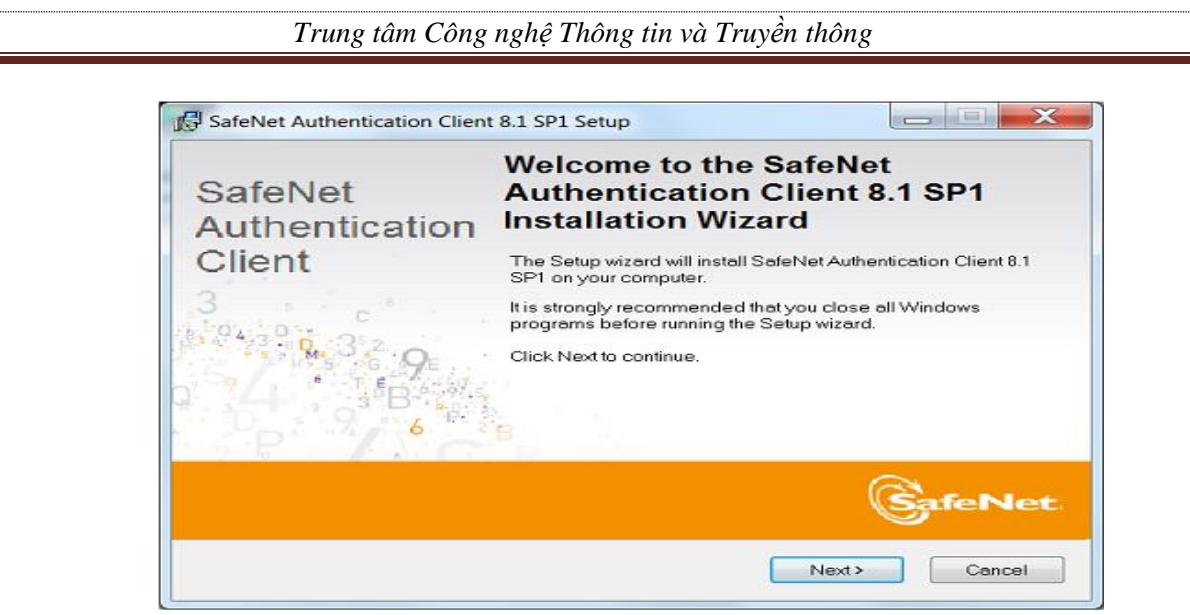

*Hình 1: Giao diện cài đặt driver USb Token.*

Nhấn Next.

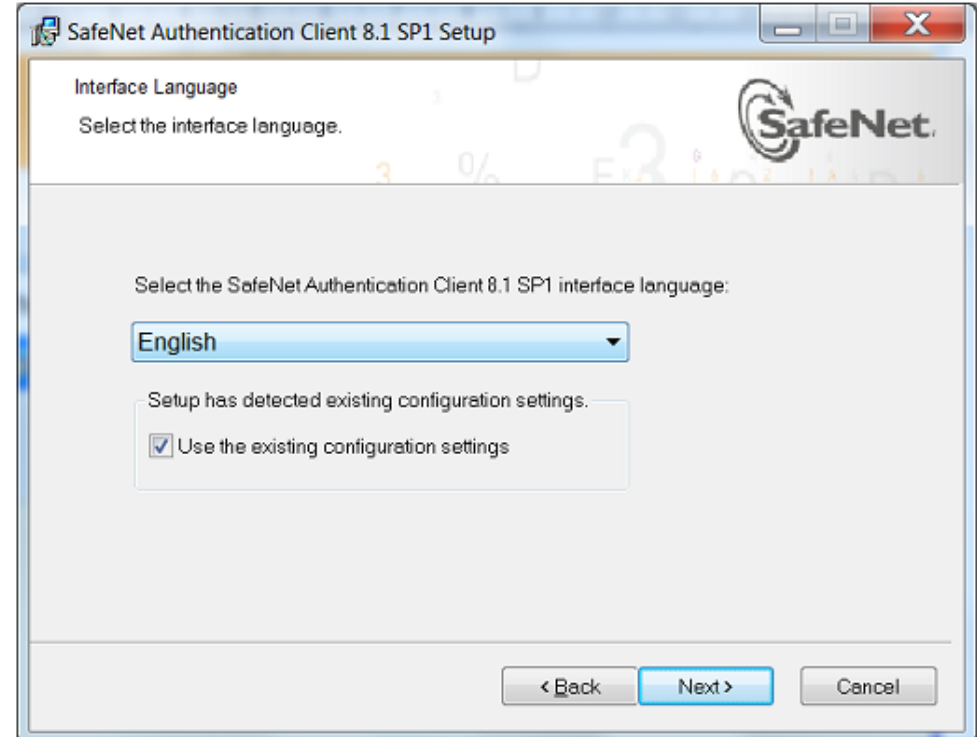

*Hình 2: Giao diện chọn lựa ngôn ngữ cài đặt.*

Chọn ngôn ngữ tiếng Việt (Vietnamese):

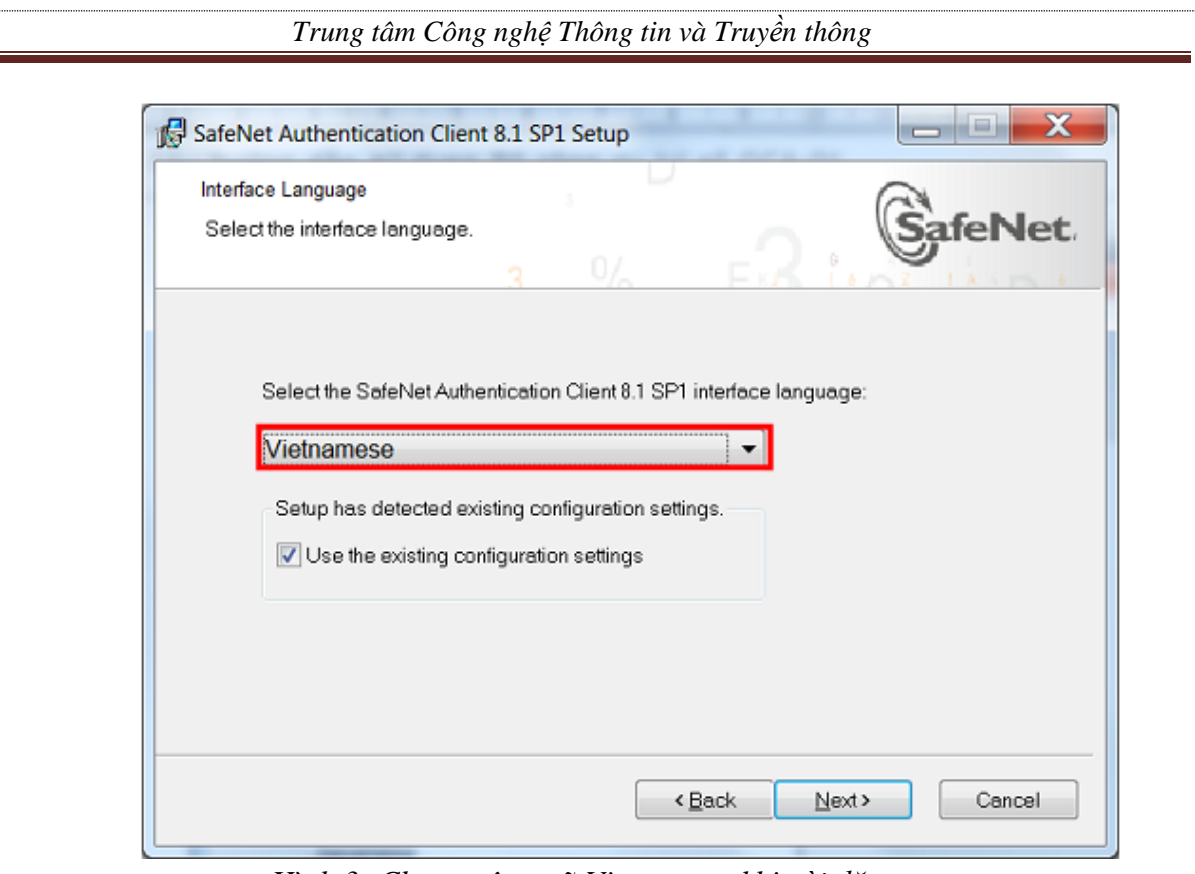

*Hình 3: Chọn ngôn ngữ Vietnamese khi cài đặt.*

## Nhấn Next.

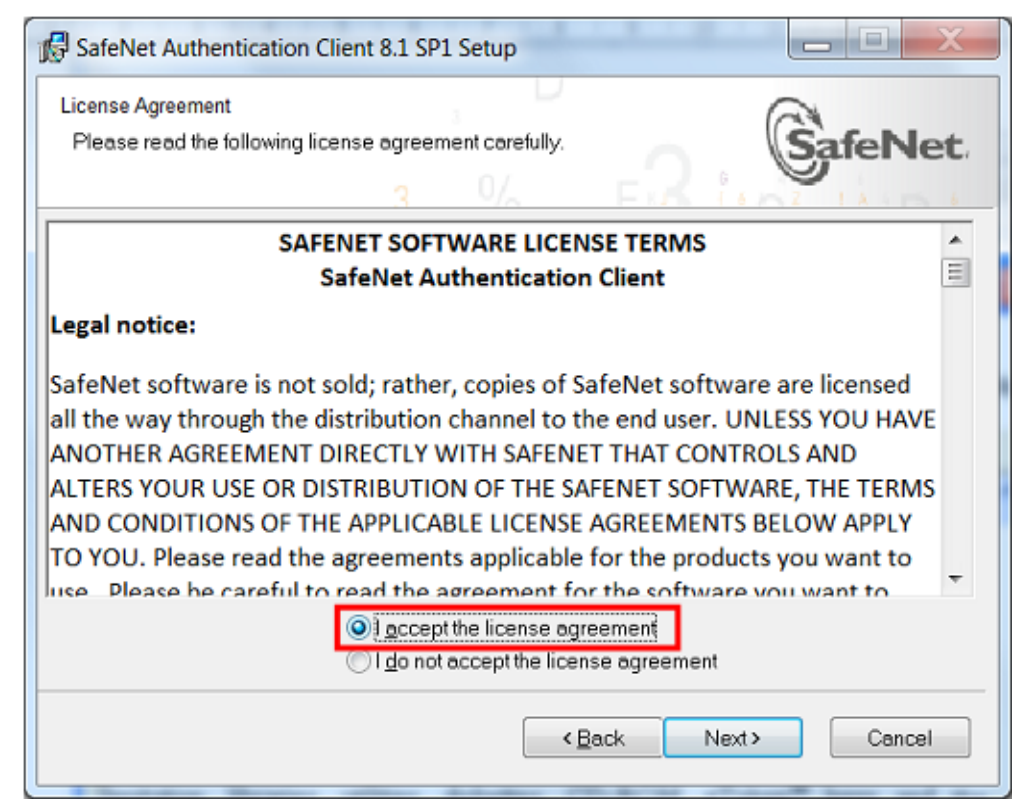

*Hình 4: Đồng ý về các điều khoản sử dụng.*

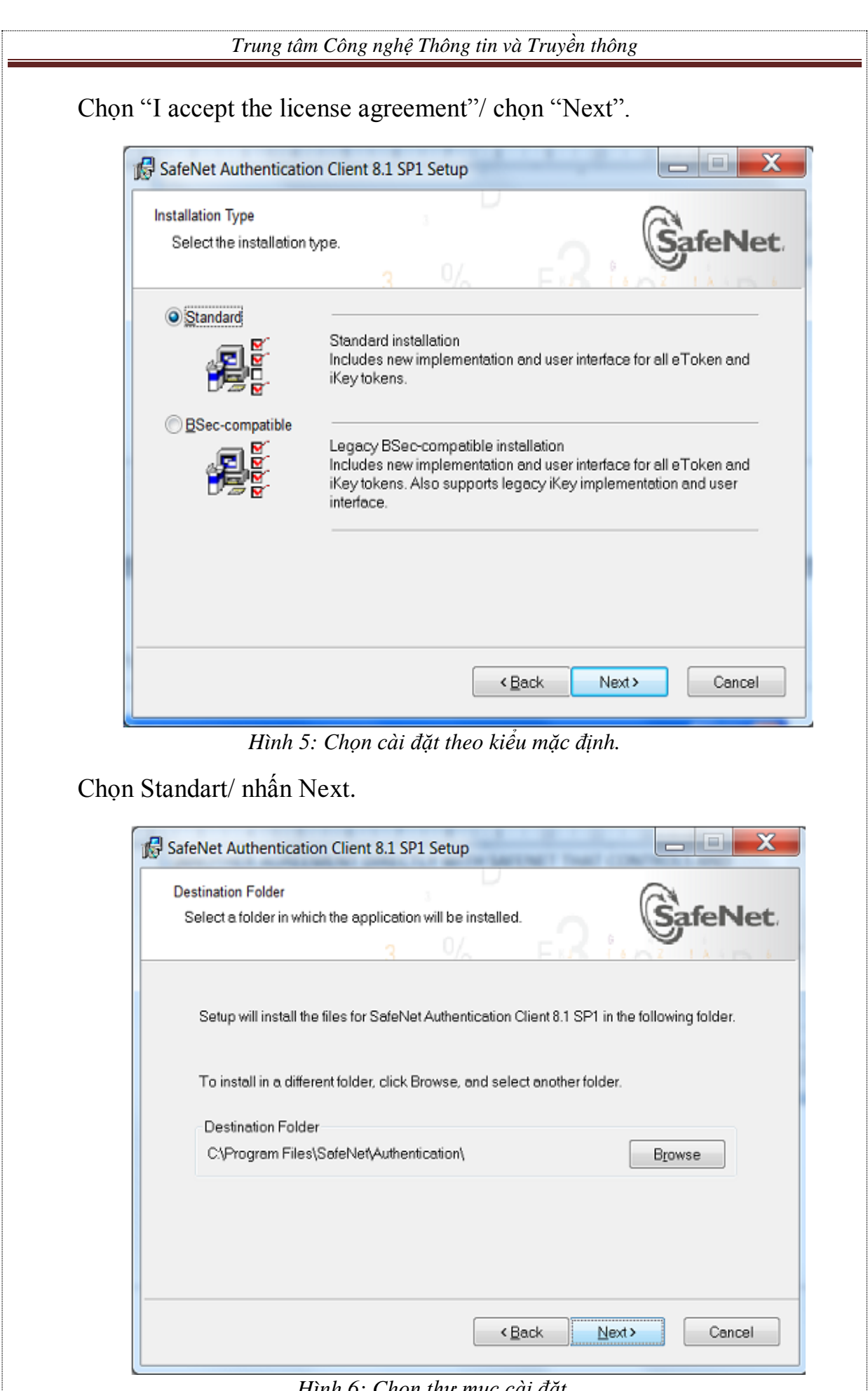

*Hình 6: Chọn thư mục cài đặt.*

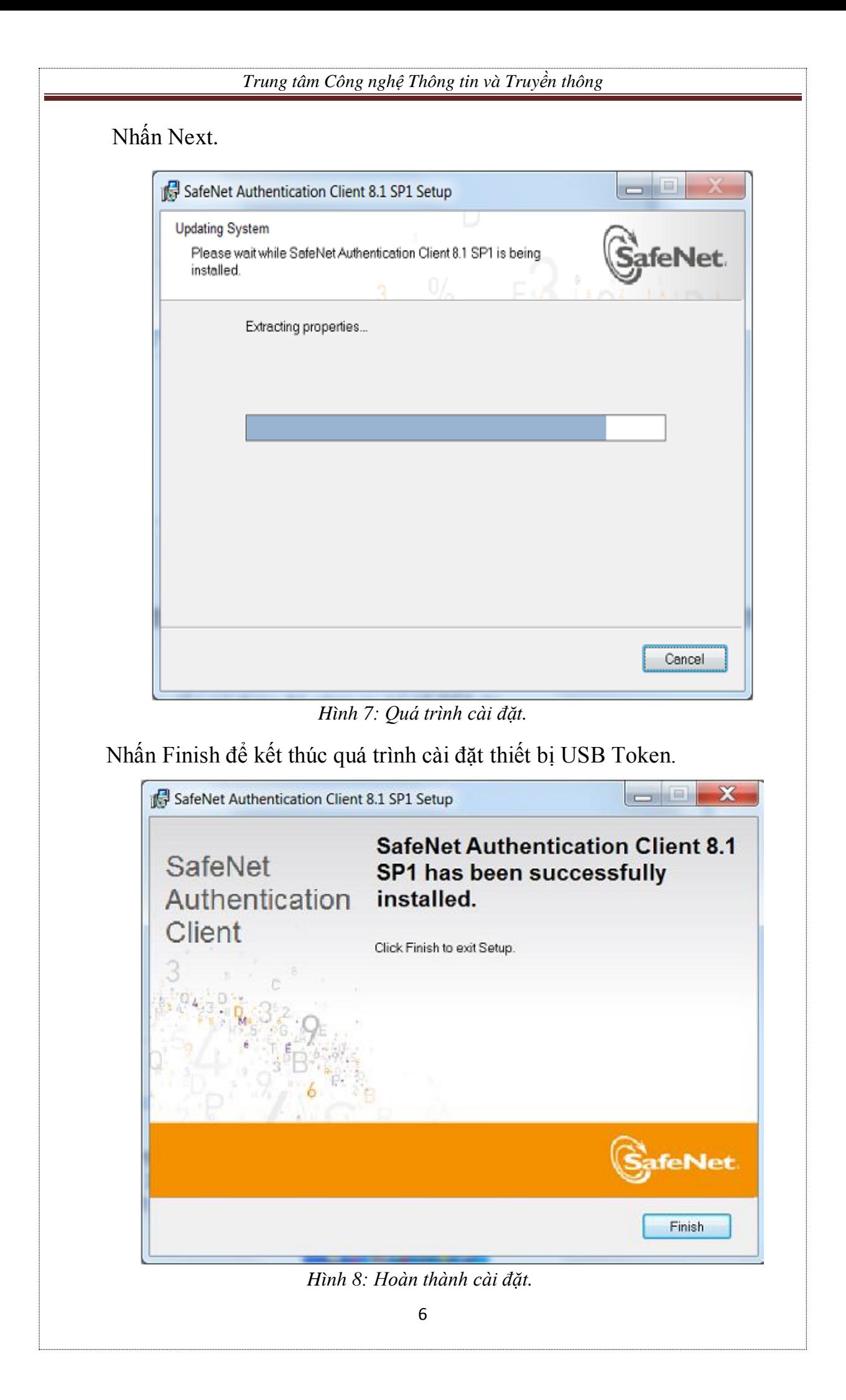

## *- Bước 3*: Kiểm tra

Cách 1: Sau khi cài đặt, kiểm tra xem dưới góc phải màn hình máy tính có biểu tượng USB Token.

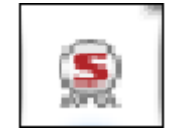

*Hình 9: Biểu tượng USB Token.*

Cách 2: Vào menu Start/ chon SafeNet/ chon SafeNet Authentication Client.

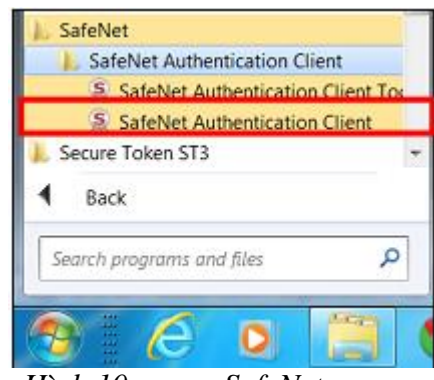

*Hình 10: menu SafeNet.*

*- Bước 4*: Sau khi cài đặt driver, USB Token cần phải đổi mật khẩu để đảm bảo bảo mật.

 USB Token là thiết bị lưu trữ chứng thư số của đơn vị, do đó luôn cần phải thực hiện đảm bảo an toàn về thiết bị và mã đăng nhập (PIN).

Thực hiện đổi mật khẩu cho USB Token như sau:

- Cắm thiết bị USB Token vào cổng USB của máy tính/ kiểm tra đèn đỏ nhấp nháy.

- Nhấp chuột phải vào biểu tượng SafeNet ở góc phải màn hình/ chọn "Đổi mật khẩu của token".

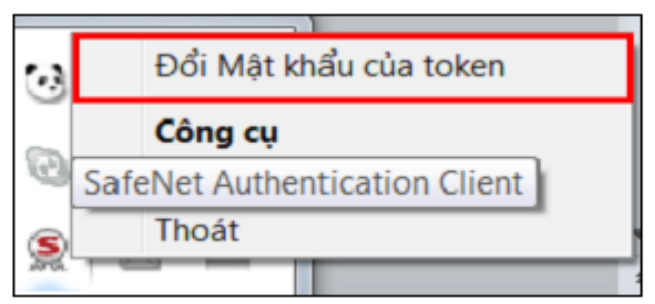

*Hình 11: Chức năng đổi mật khẩu cho token.*

Hoặc vào menu start/ SafeNet/ SafeNet Authentication Client.

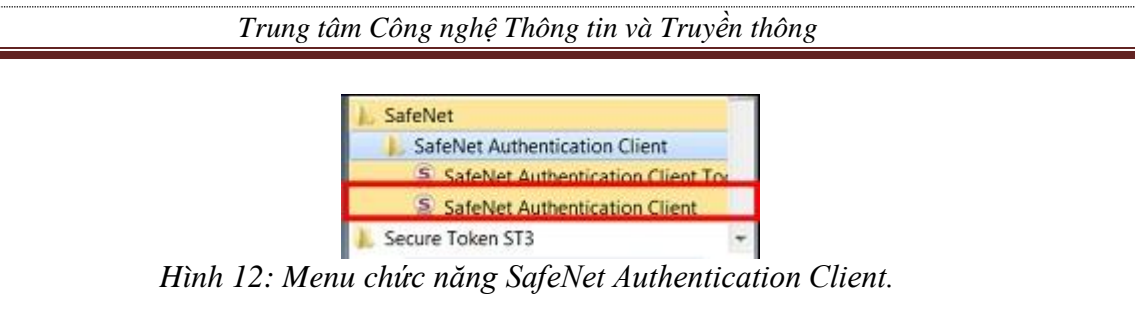

Nhấp chuột trái vào mục"Đổi mật khẩu token".

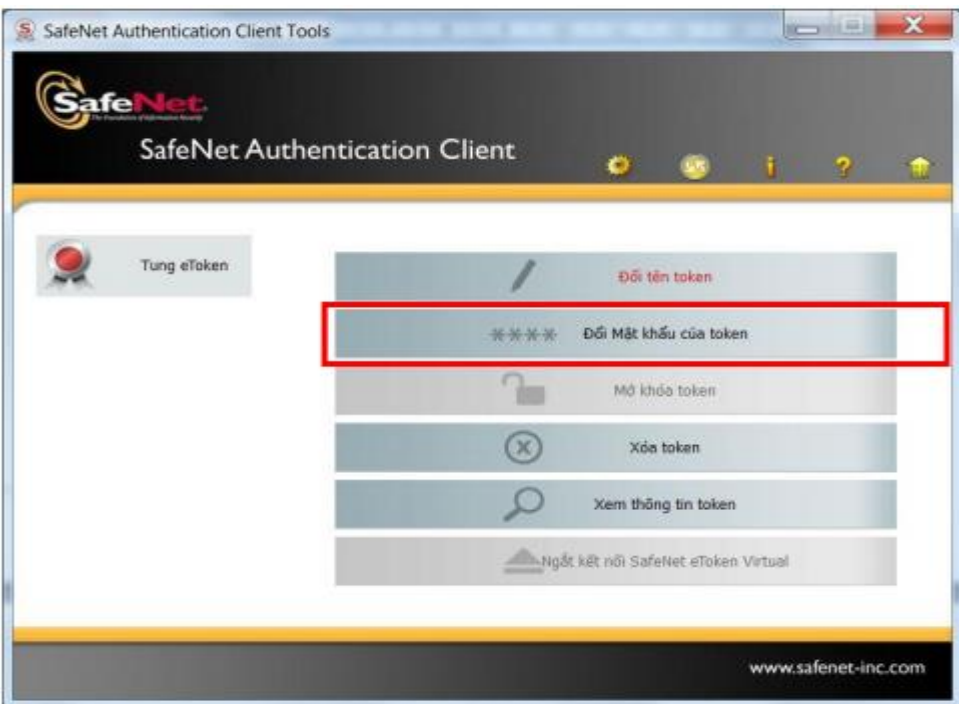

*Hình 13: Chức năng đổi mật khẩu của token.*

- Nhấn Đổi mật khẩu.

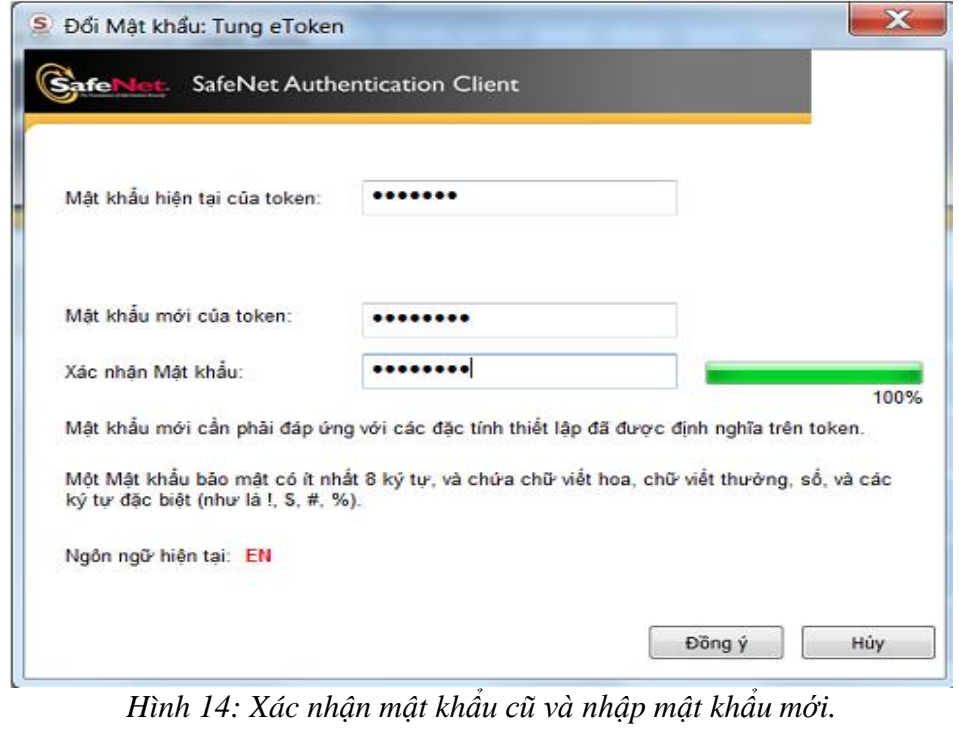

8

Nhập mật khẩu hiện tại vào ô "Mật khẩu hiện tại của token". Nhập mật khẩu mới vào ô "Mật khẩu mới của token" và "Xác nhận Mật khẩu". Sau khi nhập xong, nhấn "Đồng ý" để xác nhận sự thay đổi trên.

Giao diện thông báo thay đổi mật khẩu thành công:

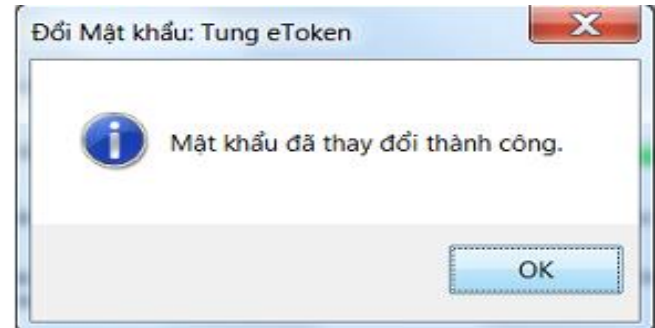

*Hình 15: Đổi mật khẩu thành công.*

## *Chú ý:*

 *Mật khẩu mới phải có độ dài ít nhất 8 ký tự, phải chứa chữ hoa, chữ thường và số.*

*Người sử dụng phải nhớ kỹ mật khẩu của mình.*

 *Theo mặc định của thiết bị USB Token, người dùng nhập sai mật khẩu liên tiếp quá 15 lần, thì USB Token sẽ tự động khóa và người dùng sẽ không tiếp tục sử dụng được USB Token nữa.*

 *Để mở khóa thiết bị, người dùng phải liên hệ và chuyển thiết bị về cho các cơ quan đăng ký để thực hiện mở khóa.*

<span id="page-10-0"></span>**3. Cài đặt phần mềm ký số cho trình duyệt trên máy tính của người dùng**

*- Bước 1:* Mở thư mục cài đặt vgca-vsign-service.

*- Bước 2:* Chọn file cài đặt VGCASignServiceSetup\_v1.0.0 / nhấn đúp để thực hiện cài đặt.

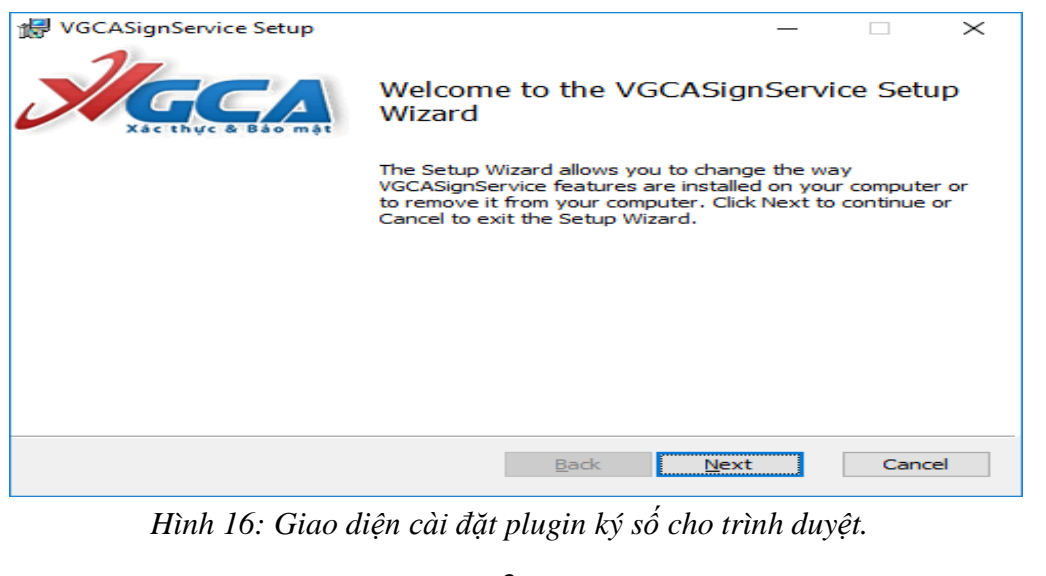

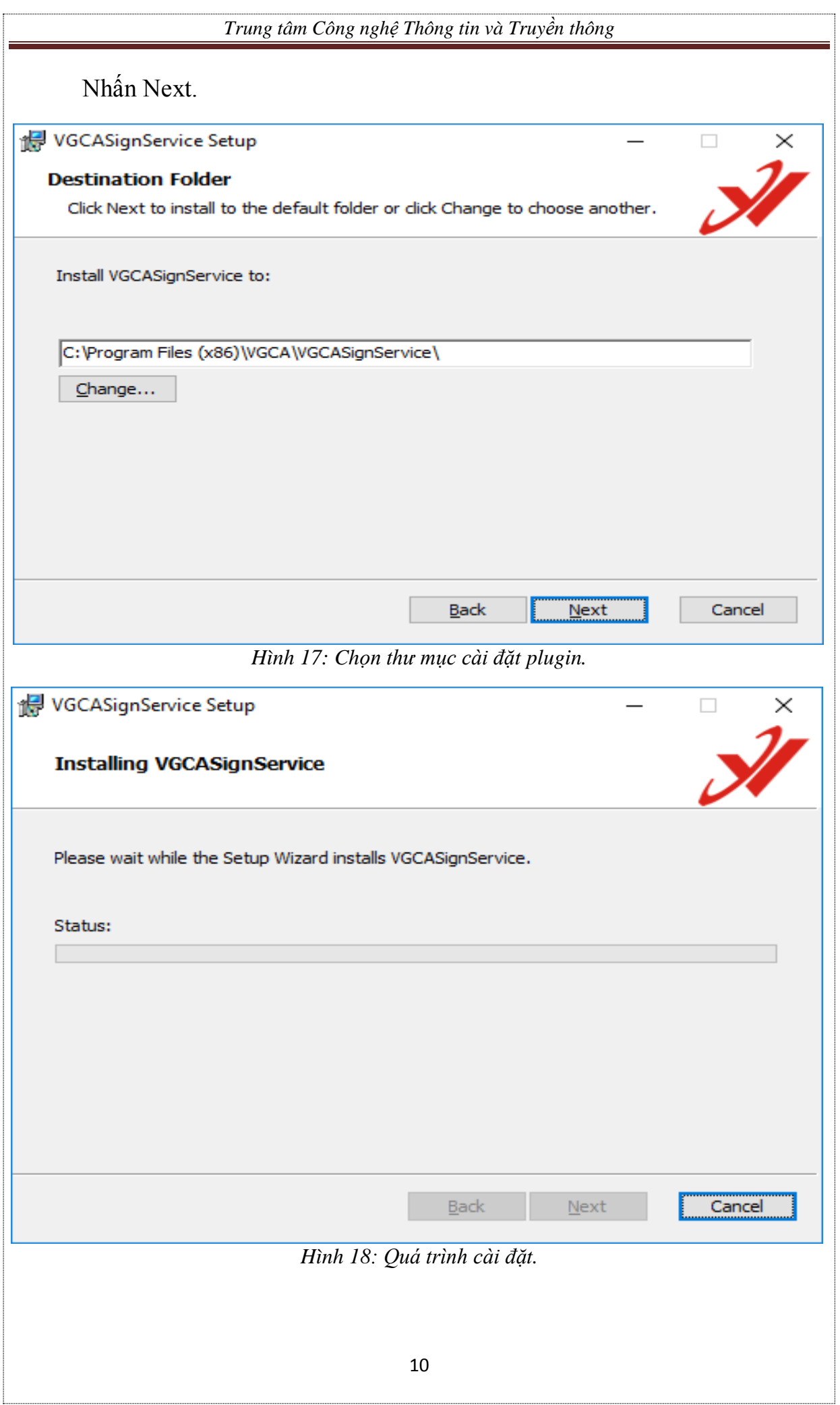

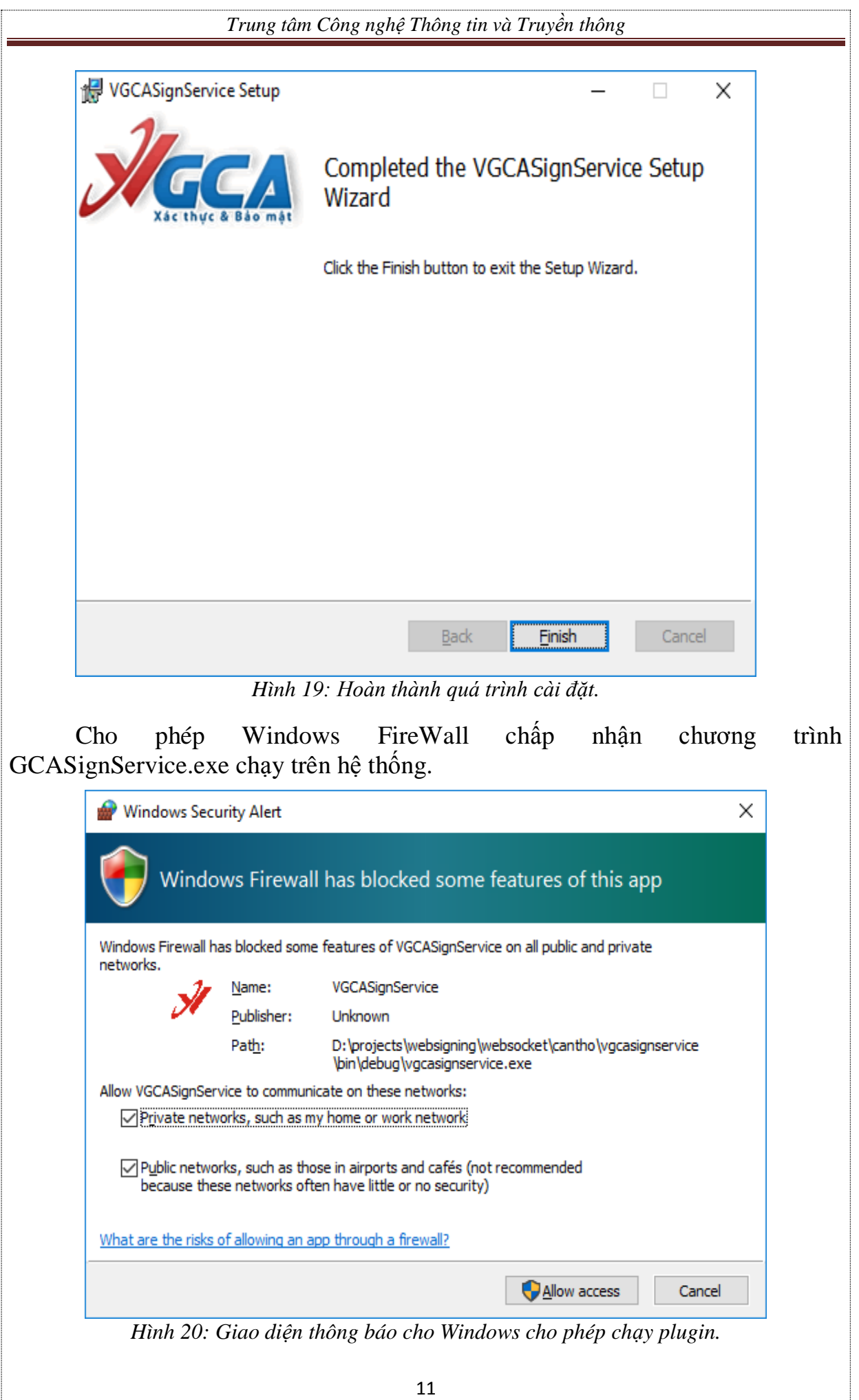

*- Bước 3:* Kiểm tra cài đặt thành công.

Sau khi cài đặt, kiểm tra xem dưới góc phải màn hình có biểu tượng VGCA Sign Service.

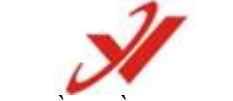

*Hình 21: Biểu tượng phần mềm VGCA Sign Service.*

## <span id="page-13-0"></span>**4. Cấu hình hệ thống**

*Bước 1:* Cập nhật phần mềm.

Tại góc dưới bên phải màn hình/ chọn biểu tượng VGCA Sign Service/ nhấn chuột phải chọn "Cập nhật phần mềm".

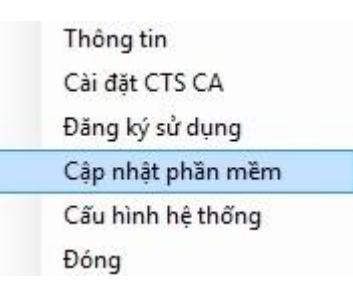

*Hình 22: Chức năng cập nhật phần mềm.*

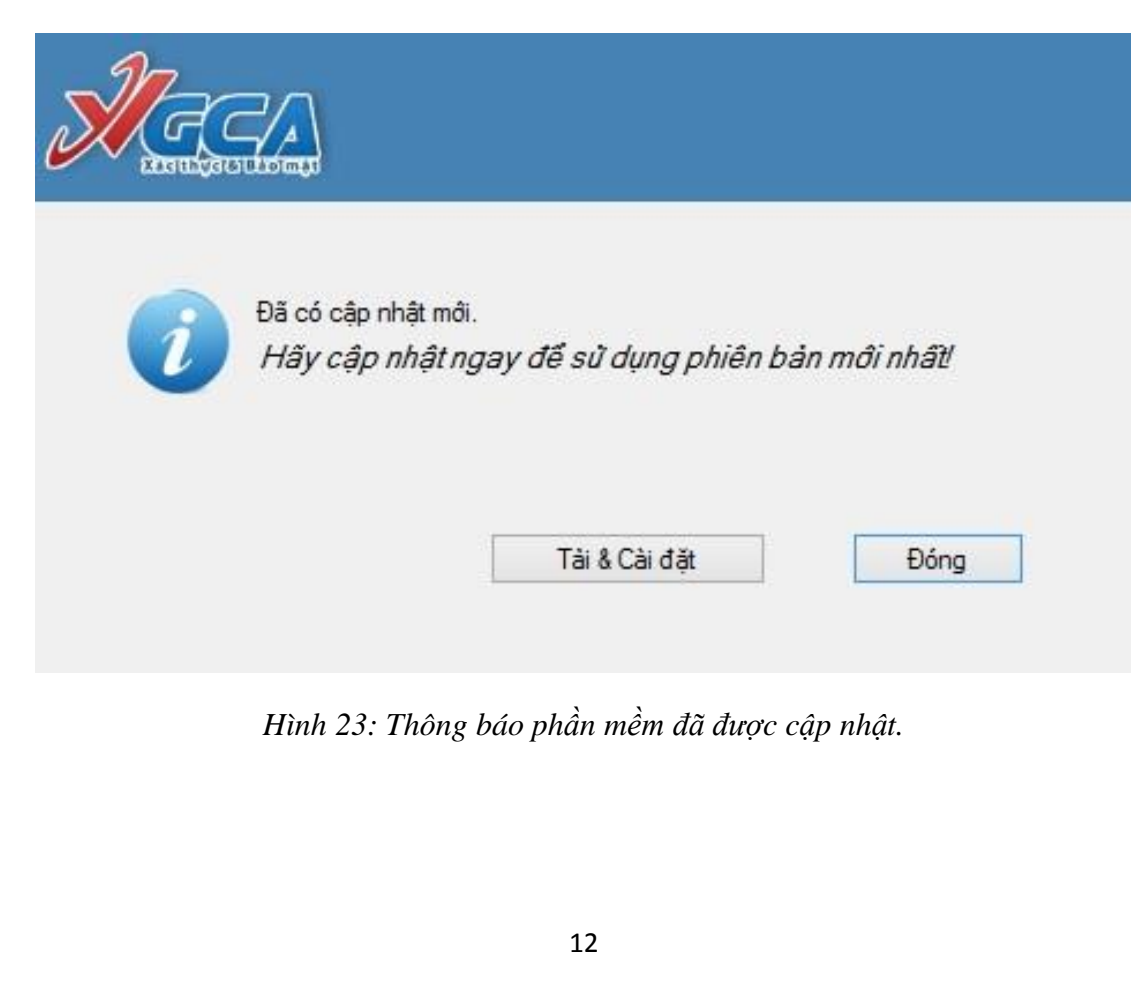

*Bước 2:* Cấu hình kết nối mạng qua máy chủ Proxy nếu cần thiết. Tích chọn "Sử dụng cấu hình proxy mặc định".

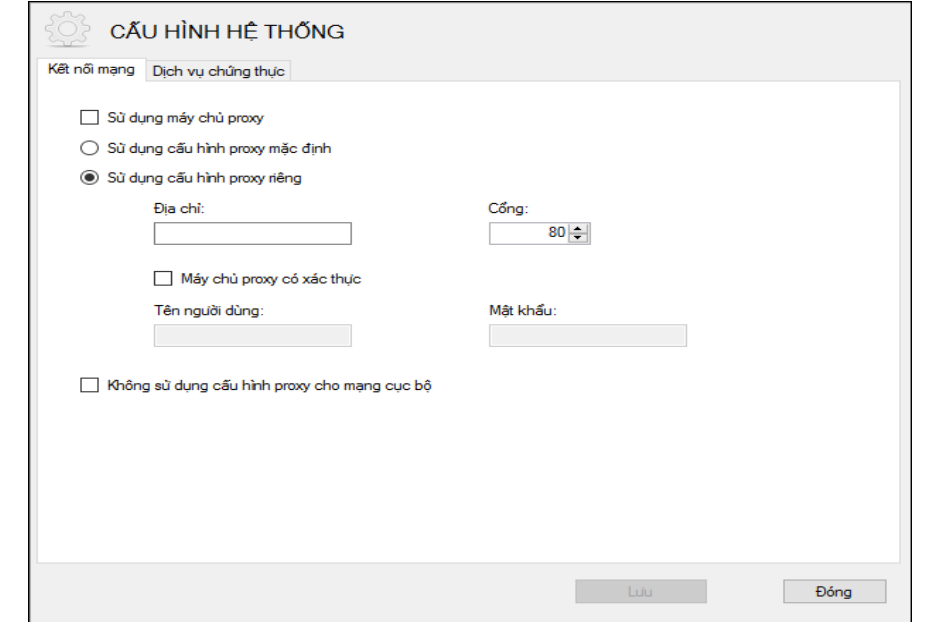

*Hình 24: Giao diện cấu hình kết nội mạng.*

*Bước 3:* Cấu hình dịch vụ chứng thực.

- Dịch vụ cấp dấu thời gian (TSA): Tích chọn "Sử dụng dịch vụ cấp dấu thời gian (TSA) và nhập vào địa chỉ máy chủ cấp dấu thời gian tương ứng: "*http://ca.gov.vn/tsa*".

- Dịch vụ kiểm tra chứng thư số trực tuyến: Tích chọn sử dịch dịch vụ kiểm tra chứng thư số trực tuyến.

Có thể tích chon "Cho phép kiểm tra chứng thư số người ký qua OCSP".

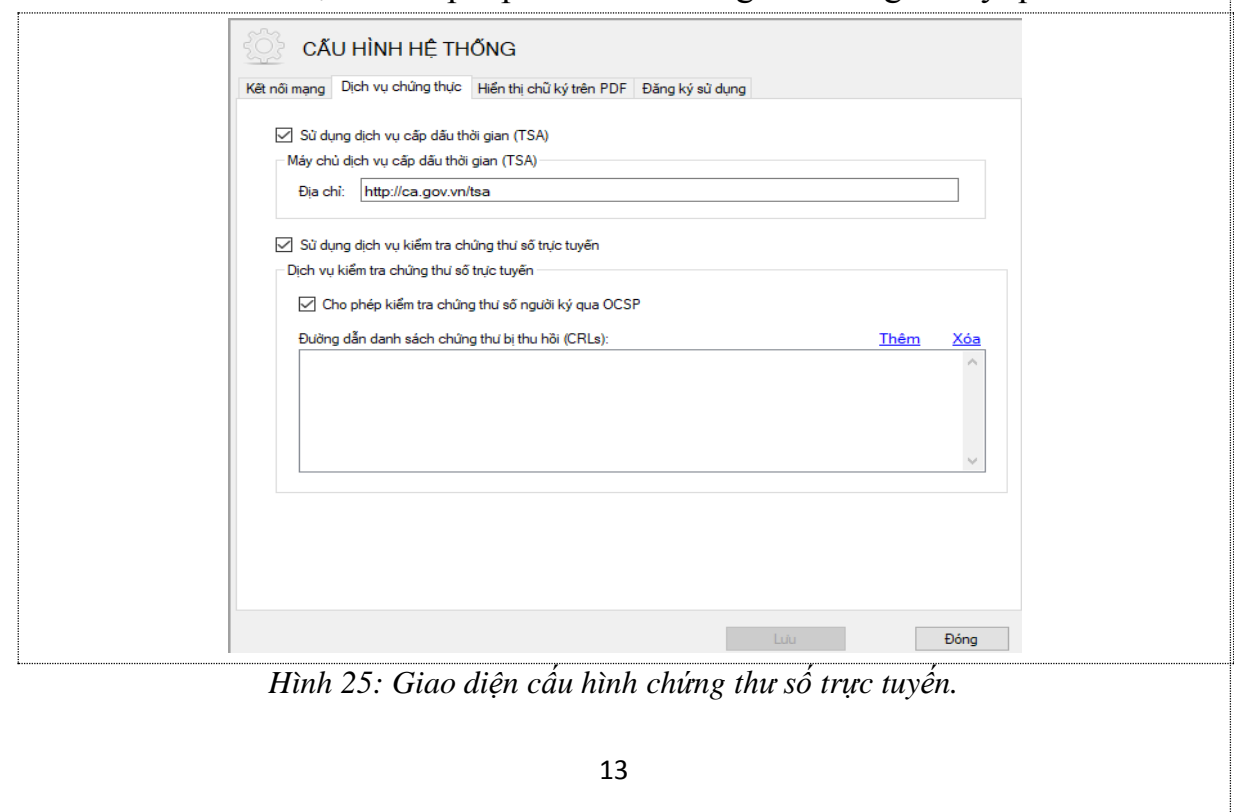

*- Bước 4:* Cấu hình mẫu chữ ký PDF.

Mục đích của việc tạo trước các mẫu chữ ký của người ký là tăng tính thuận tiện cho người ký, người ký chỉ cần tạo mẫu chữ ký một lần và sử dụng lâu dài. Các mẫu chữ ký có thể sao lưu và khôi phục để sử dụng khi cài đặt lại chương trình.

Từ giao diện cấu hình hệ thống chọn mục "Hiển thị chữ ký trên PDF" để mở giao diện cấu hình mẫu chứ ký.

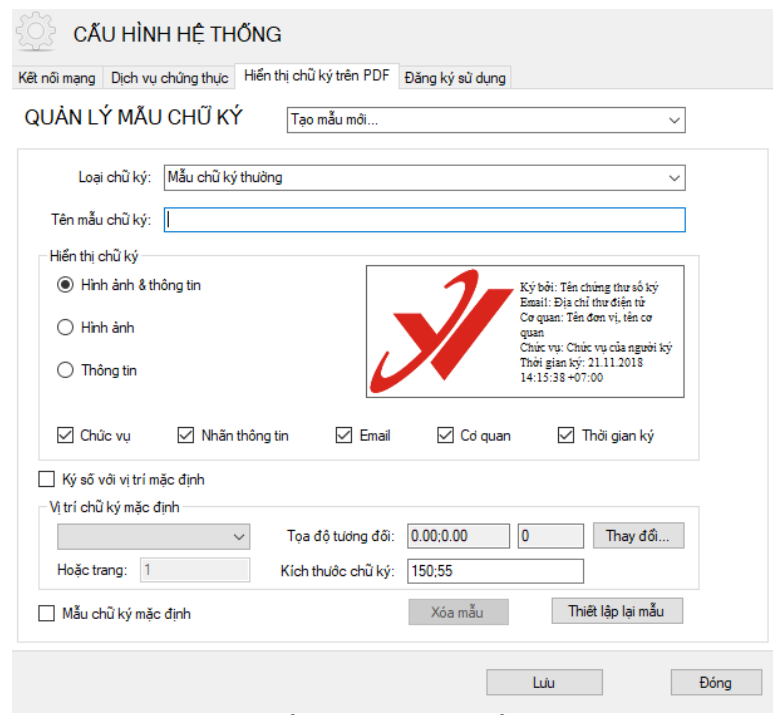

*Hình 26: Giao diện cấu hình chữ ký số trên PDF.*

Thực hiện các bước tạo mẫu chữ ký:

Bước 1: Từ danh sách mẫu chữ ký xổ xuống ta chọn "Tạo mẫu mới …"

Bước 2: Chọn "Mẫu chữ ký thường" vào khung "Loại chữ ký".

Bước 3: Nhập tên cho mẫu chữ ký vào khung "Tên mẫu chữ ký".

Bước 4: Tùy chỉnh các chế độ hiện thị chữ ký:

- Chọn các chế độ hiện thị: Hình ảnh và Thông tin chữ ký, Hình ảnh hoặc Thông tin chữ ký tương ứng với mục đích sử dụng.

- Tùy chỉnh hiển thị thông tin bằng cách tích chọn vào các ô chọn bên trái khung "Hiển thị chữ ký": Nhãn, Email, Cơ quan, Chức vụ, Thời gian ký.

- Thay đổi hình ảnh hiển thị chữ ký: Click phải chuột vào hình ảnh chữ ký hiện tại, chọn menu "Thay ảnh khác", chọn đường dẫn đến ảnh mới và chọn "OK":

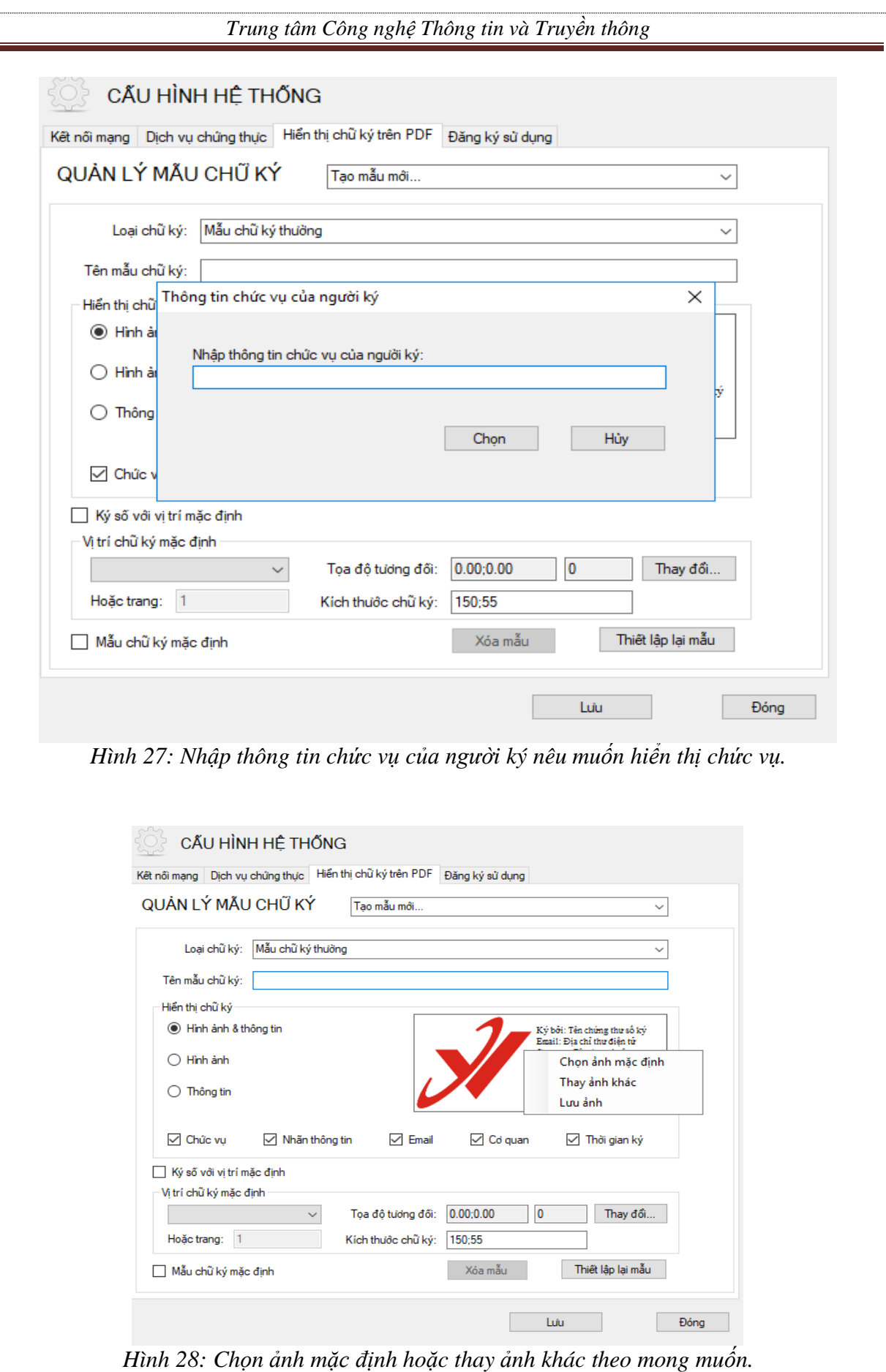

è

 **Chú ý:** Chọn menu "Chọn ảnh mặc định" nếu người dùng muốn sử dụng hình ảnh VGCA mặc định.

Bước 4: Thiết lập vị trí chữ ký mặc định cho mẫu chữ ký. Tích chọn "Ký số với vị trí mặc định".

Chọn Trang đặt vị trí, chọn tọa độ tương đối trên trang mẫu và kích thước chữ ký.

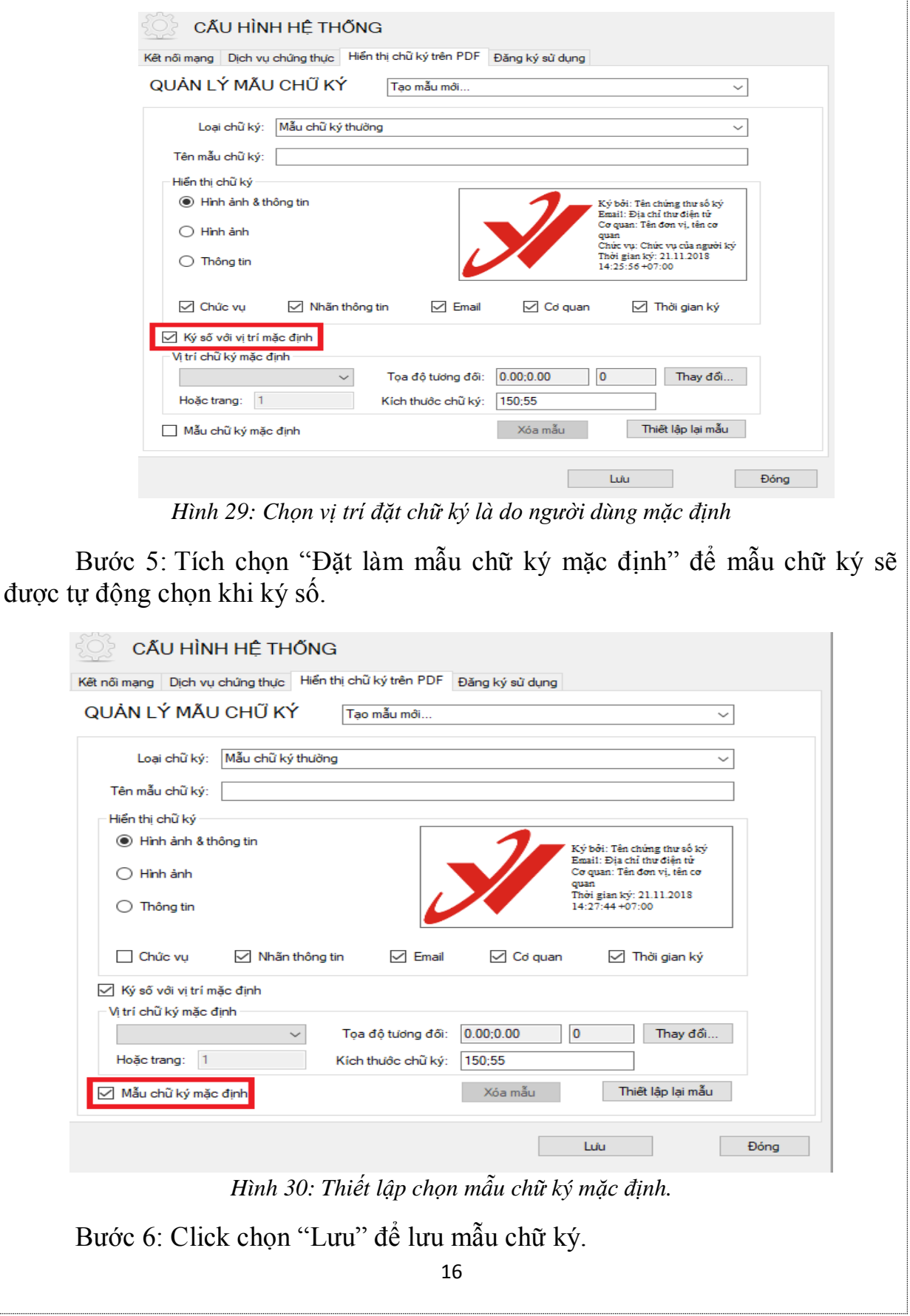

## <span id="page-18-1"></span>**5. Một số lỗi thường gặp**

<span id="page-18-0"></span> *5.1. Không gọi được các hàm thực thi Plugin ký số trên trình duyệt Chrome.*

 *a. Mô tả lỗi*

- Khi gọi đến các hàm chức năng của plugin ký số nhưng không có hiệu ứng gì.

- Mở Developer Tools của trình duyệt Chrome, tab Console thấy có thông báo lỗi như sau:

 *WebSocket connection to 'wss://127.0.0.1:8987/Config' failed: Error in connection establishment: net::ERR\_INSECURE\_RESPONSE Connection is closed...*

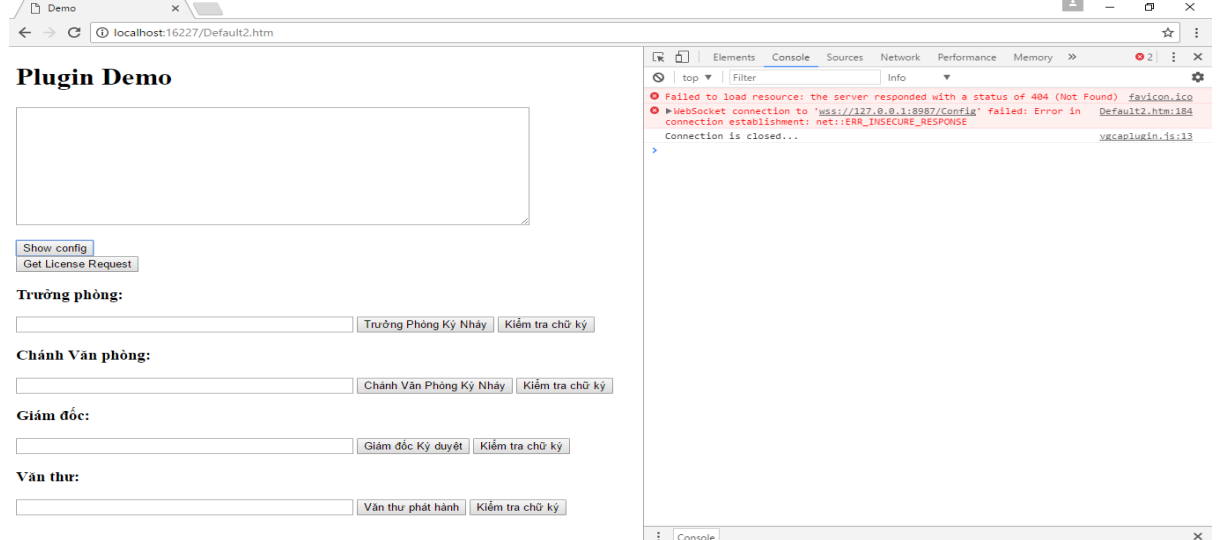

*Hình 31: Thông báo lỗi Console trên trình duyệt Chrome.*

## *b. Cách khắc phục*

Bước 1: Mở trình duyệt Chrome. Nhập vào thanh địa chỉ chuỗi dưới đây và bấm Enter: *chrome://flags/#allow-insecure-localhost*

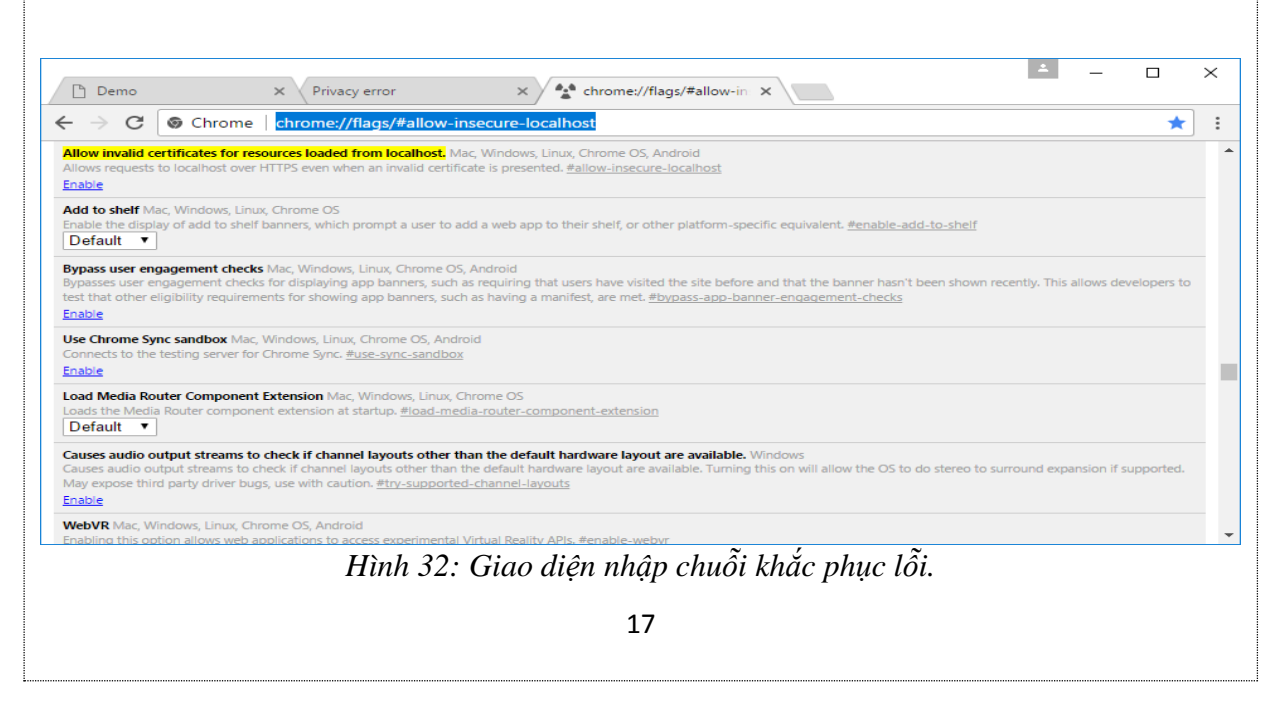

Bước 2: Tại mục "**Allow invalid certificates for resources loaded from localhost.**" được đánh dấu màu vàng trên hình, bấm Enable. Kết quả như sau:

| <b>门</b> Demo                      | Privacy error<br>$\times$                                                                                                    | <b>A</b> chrome://flags/#allow-in: X<br>$\times$ |  |  | × |
|------------------------------------|----------------------------------------------------------------------------------------------------|--------------------------------------------------|--|--|---|
| C<br>$\leftarrow$<br>$\rightarrow$ | Chrome   chrome://flags/#allow-insecure-localhost                                                                                                    |                                                  |  |  |   |
| <b>Disable</b>                     | Allow invalid certificates for resources loaded from localhost. Mac. Windows, Linux, Chrome OS, Android<br>Allows requests to localhost over HTTPS even when an invalid certificate is presented, #allow-insecure-localhost                                                                                                    |                                                  |  |  |   |
| Default $\blacktriangledown$       | Add to shelf Mac, Windows, Linux, Chrome OS<br>Enable the display of add to shelf banners, which prompt a user to add a web app to their shelf, or other platform-specific equivalent. #enable-add-to-shelf                                                                                                    |                                                  |  |  |   |
| Enable                             | <b>Bypass user engagement checks</b> Mac, Windows, Linux, Chrome OS, Android<br>Bypasses user engagement checks for displaying app banners, such as requiring that users have visited the site before and that the banner hasn't been shown recently. This allows developers to<br>test that other eligibility requirements for showing app banners, such as having a manifest, are met. #bypass-app-banner-engagement-checks |                                                  |  |  |   |
| Enable                             | Use Chrome Sync sandbox Mac, Windows, Linux, Chrome OS, Android<br>Connects to the testing server for Chrome Sync. #use-sync-sandbox                                                                                                    |                                                  |  |  |   |
| Default $\mathbf{v}$               | Load Media Router Component Extension Mac, Windows, Linux, Chrome OS<br>Loads the Media Router component extension at startup, #load-media-router-component-extension                                                                                                    |                                                  |  |  |   |
|                                    | Your changes will take effect the next time you relaunch Google Chrome.                                                                                                    |                                                  |  |  |   |
| <b>RELAUNCH NOW</b>                |                                                                                                    |                                                  |  |  |   |

*Hình 33: Giao diện thao tác khắc phục lỗi.*

Bước 3: Bấm **RELAUNH NOW** ở phía cuối cửa sổ Chrome (như hình trên Bước 2) để khởi động lại trình duyệt.

<span id="page-19-0"></span>*5.2. Không gọi được các hàm thực thi Plugin ký số trên trình duyệt Firefox*

 *a. Mô tả lỗi*

 **-** Khi gọi đến các hàm chức năng của plugin ký số nhưng không có hiệu ứng gì.

 **-** Mở Developer Tools của trình duyệt Firefox, tab Console thấy có thông báo lỗi như sau:

Firefox can't establish a connection to the server at wss:/[/127.0.0.1:8987/GetLicenseRequest.](http://127.0.0.1:8987/GetLicenseRequest)

*b. Cách khắc phục*

Bước 1: Mở trình Firefox. Nhập vào thanh địa chỉ chuỗi dưới đây và bấm Enter: **https://127.0.0.1:8987**

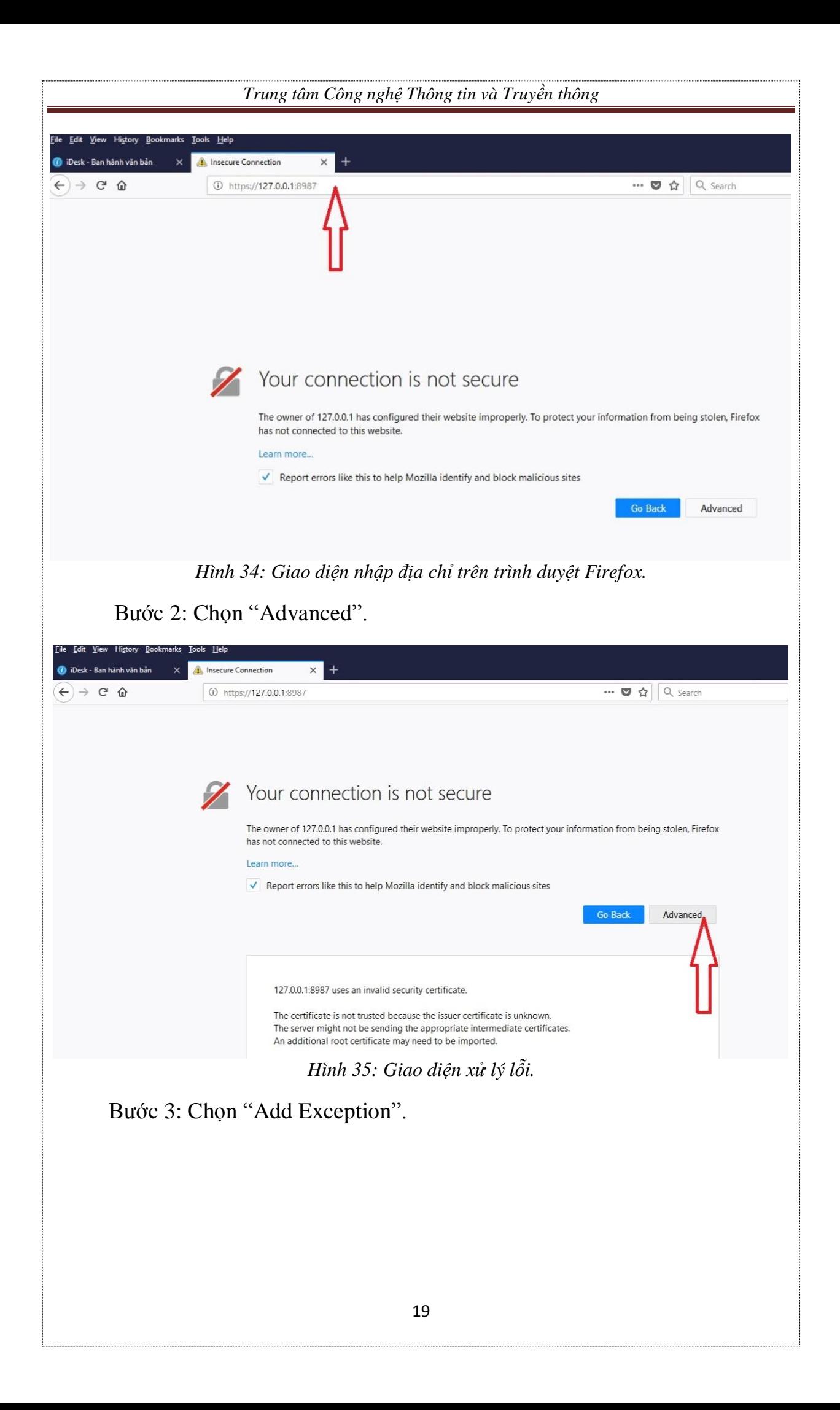

<span id="page-21-0"></span>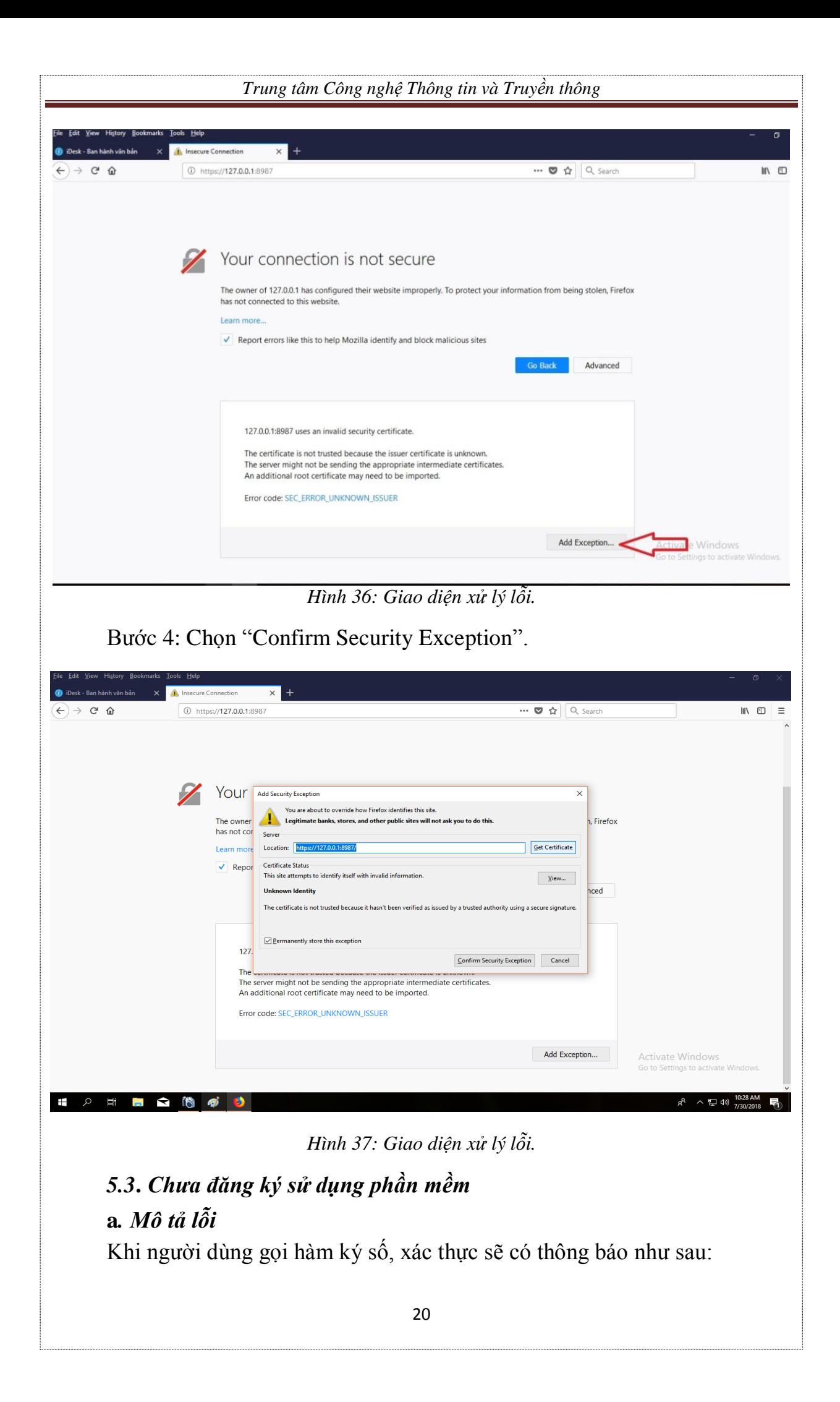

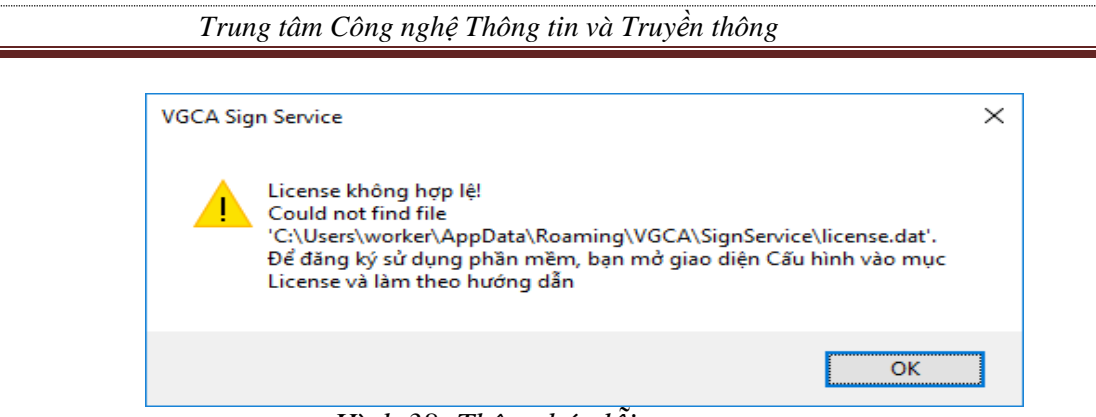

*Hình 38: Thông báo lỗi.*

# *b. Cách khắc phục*

Bước 1: Mở giao diện Cấu hình hệ thống bằng cách chuột phải vào biểu tượng chương trình (Chữ V đỏ) dưới góc phải màn hình. Bấm menu "Cấu hình hệ thống".

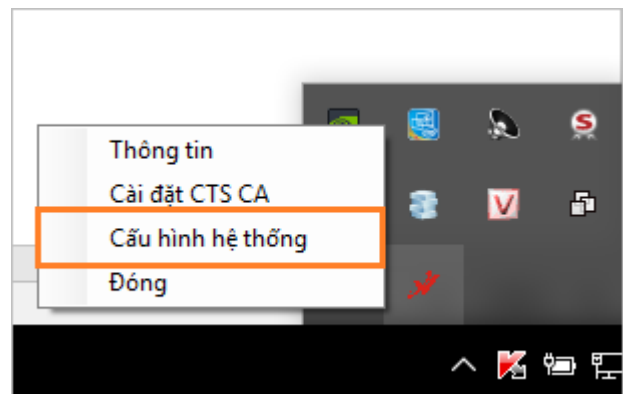

*Hình 39: Chức năng Cấu hình hệ thống.*

Bước 2: Mở tab "Đăng ký sử dụng". Bấm nút "Đăng ký sử dụng".

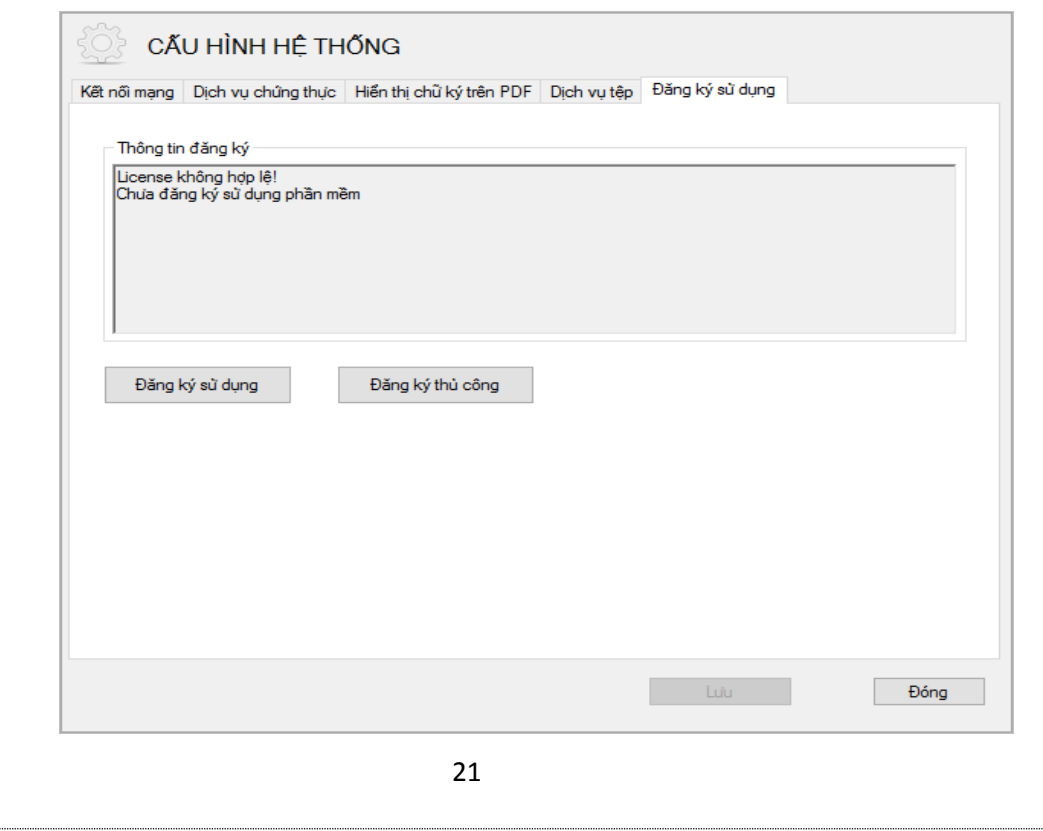

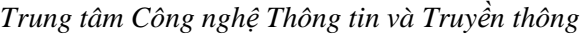

*Hình 40: Giao diện Đăng ký sử dụng.*

Bước 3: Người dùng cắm thiết bị Token vào máy tính và chọn" Chứng thư số"/ bấm OK. Trong nhiều trường hợp, người dùng cần bấm "More choices" để thấy được chứng thư số của mình:

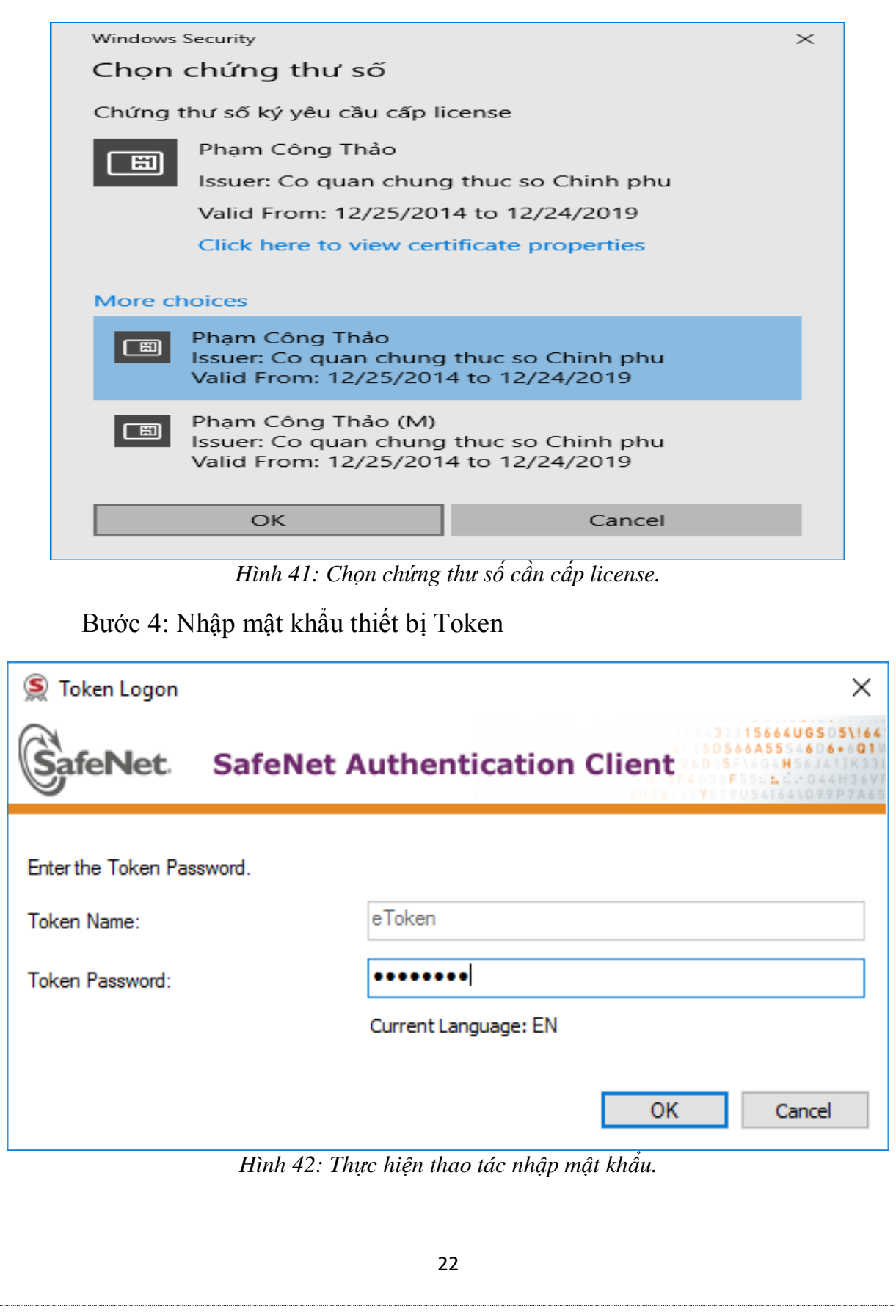

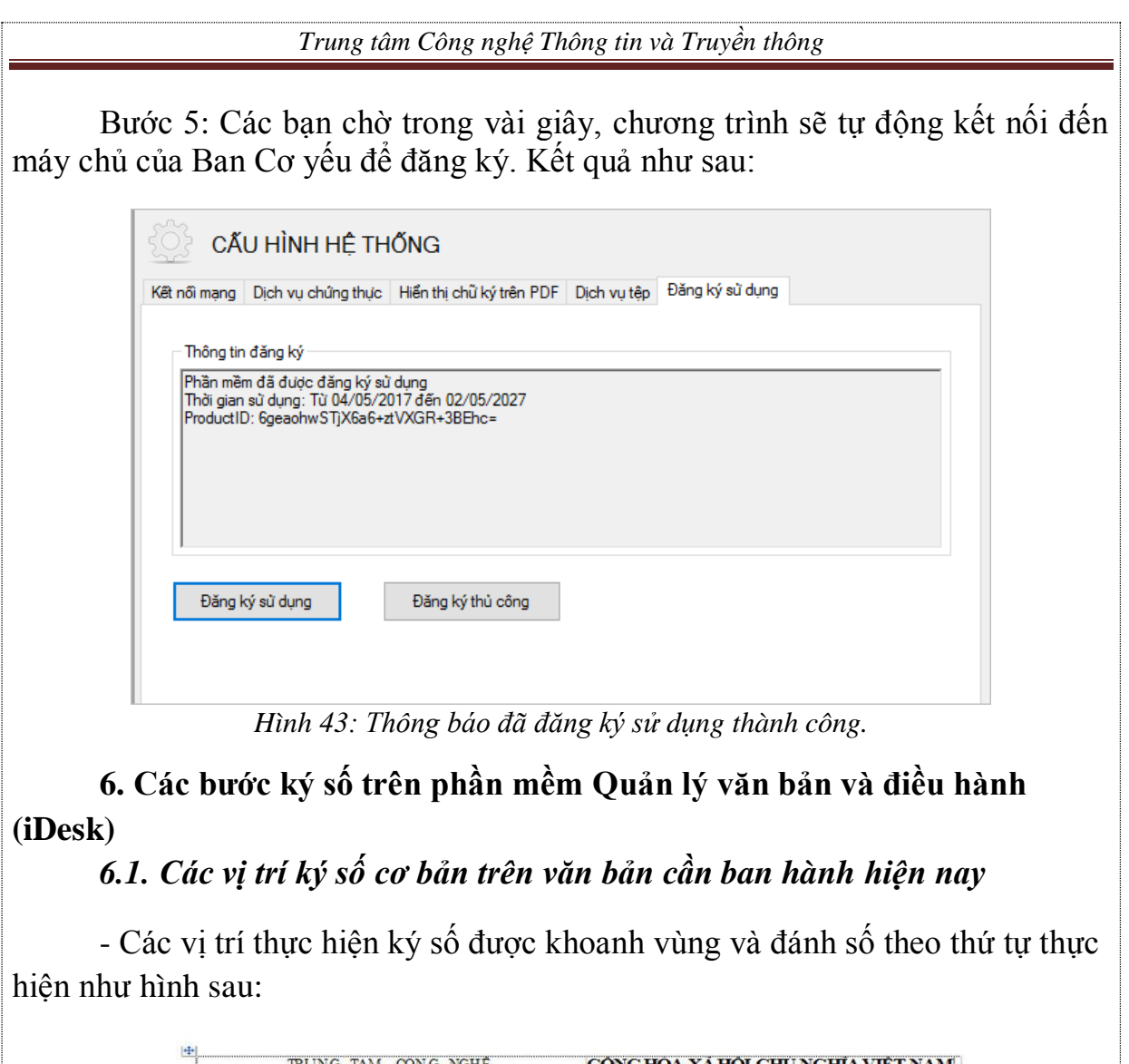

<span id="page-24-0"></span>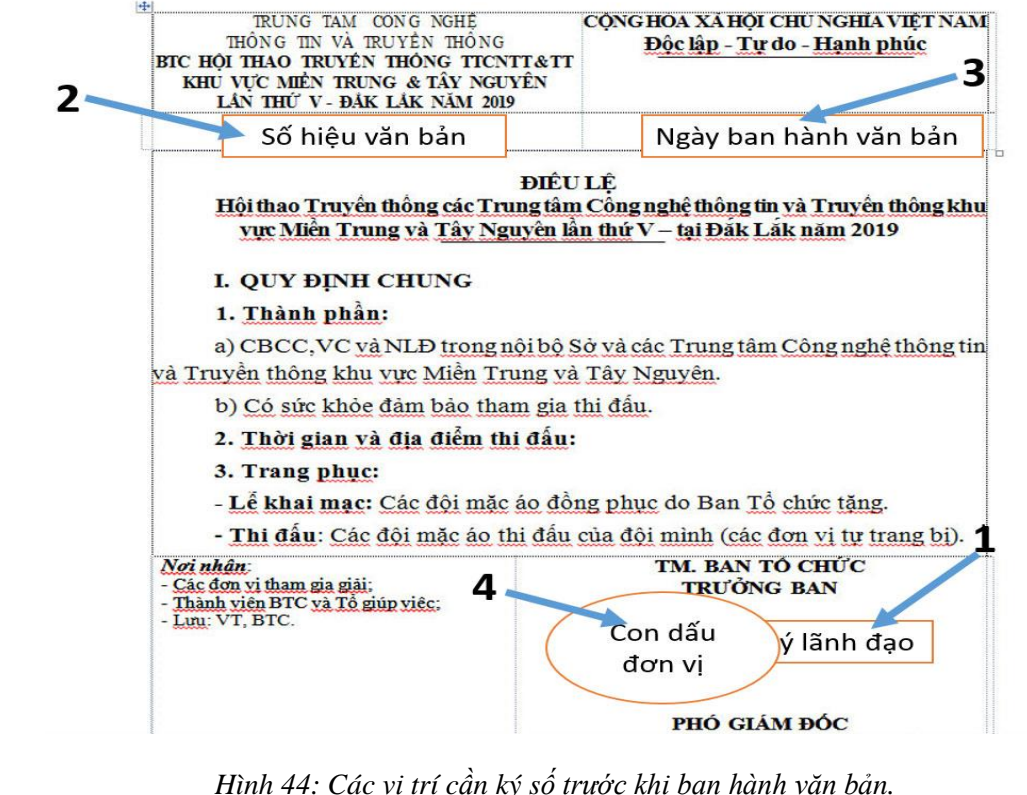

<span id="page-25-0"></span> *6.2. Thực hiện ký số trên phần mềm Quản lý văn bản và Chỉ đạo điều hành (iDesk):*

Bước 1: Chuyên viên tạo dự thảo, vào mục **Ban hành văn bản**/ **Văn bản dự thảo** / **Tạo dự thảo.**

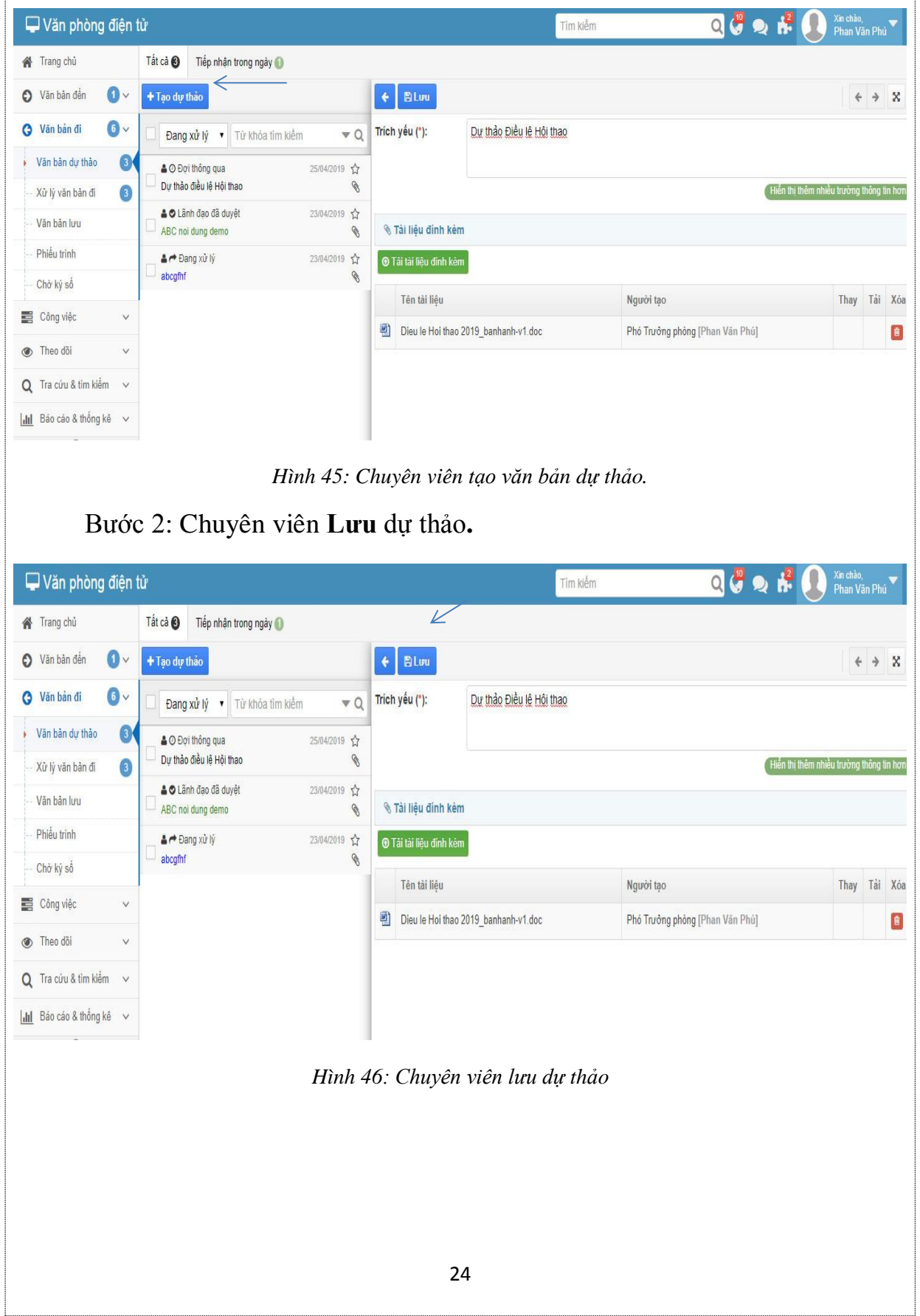

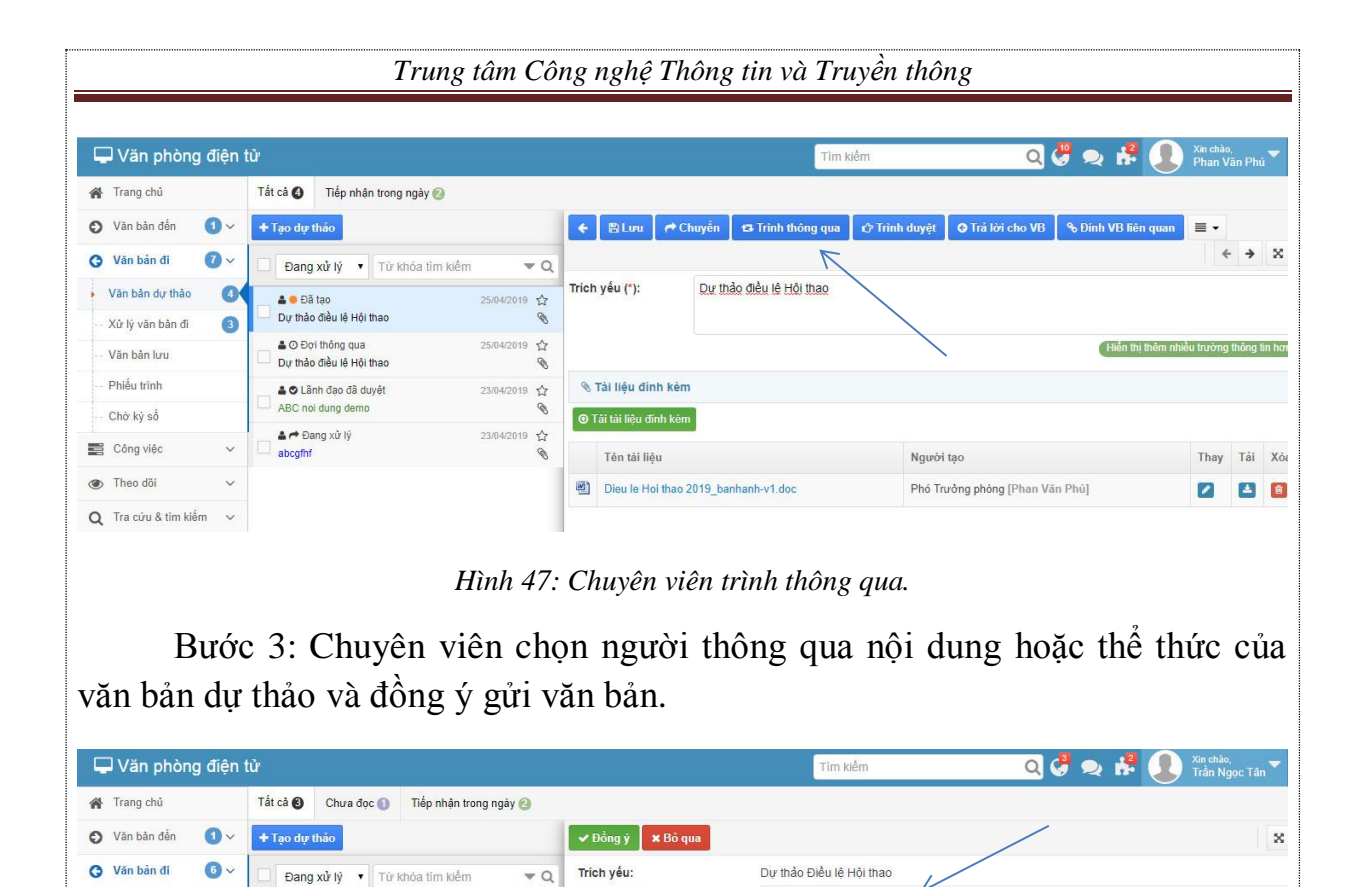

Chánh VP (Lê Quang Thắng) \* Thay đổi

+ Chọn người theo dõi

Nhập thông tin duyệt

Trinh cho (\*):

Lý do:

Chuyển theo dõi:

25/04/2019 ☆

25/04/2019 17

12/04/2019 ☆

Văn bản dự thảo

 $\bullet$ 

Xử lý văn bản đi

Văn bản lưu

Phiếu trình

Chở ký số

Công việc Theo doi Q Tra cứu & tìm kiếm [di] Bảo cáo & thống kê O Đợi thông qua

O Đợi thông qua

O Đợi thông qua

tham muu vb so 9

Dư thảo Điều lê Hỏi thao

Dự thảo điều lệ Hội thao

*Hình 48: Chọn người thông qua.*

Bước 4: Người có nhiệm vụ xem xét, kiểm tra nội dung hoặc thể thức của văn bản dự thảo sẽ thực hiện thao tác thông qua hoặc thông qua và trình duyệt lên lãnh đạo.

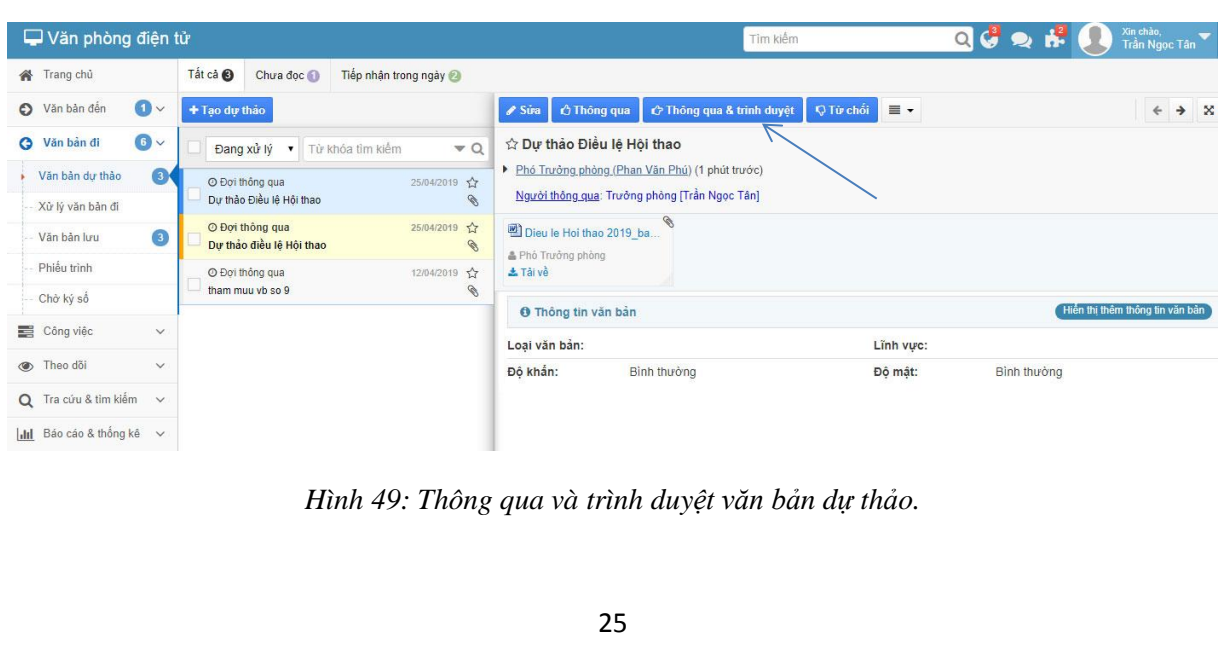

Bước 5: Người có thẩm quyền sẽ thực hiện thao tác **Duyệt dự thảo và chuyển văn thư**.

| Văn phòng điên tử                            |                               |                      |                          |                                                                                         | Tim kiếm                              |                      | $Q$ $C$ $Q$ | Xin chào,<br>Lê Quang Thắng            |
|----------------------------------------------|-------------------------------|----------------------|--------------------------|-----------------------------------------------------------------------------------------|---------------------------------------|----------------------|-------------|----------------------------------------|
| Tất cả 2<br><b>谷</b> Trang chủ               | Chua doc 1                    | Tiếp nhận trong ngày |                          |                                                                                         |                                       |                      |             |                                        |
| Văn bản đến<br>$\checkmark$<br>+ Tao dư thảo |                               |                      |                          | <b>ODuyệt</b><br>Sira                                                                   | ◀ Duyệt & chuyển văn thư<br>Q Từ chối | $\equiv$ $\sim$      |             | $\rightarrow$ $\infty$<br>$\leftarrow$ |
| $\bullet$<br>Văn bản đi<br>G                 | Đang xử lý v Từ khóa tìm kiếm |                      | $\overline{\phantom{a}}$ | ☆ Dự thảo Điều lệ Hội thao                                                              |                                       |                      |             |                                        |
| $\bullet$<br>Văn bản dư thảo                 | O Đơi duyết                   |                      | 25/04/2019 13            | ▶ Trưởng phòng (Trần Ngọc Tân) (1 phút trước)<br>Người duyệt: Chánh VP [Lê Quang Thắng] |                                       |                      |             |                                        |
| Ban hành văn bản                             | Dư thảo Điều lê Hỏi thao      |                      | $\mathscr{D}$            |                                                                                         |                                       |                      |             |                                        |
| Xử lý văn bản đi<br>Giay moi                 | O Đợi duyệt                   |                      | 24/04/2019 13            | Dieu le Hoi thao 2019 ba<br>A Phó Trưởng phòng                                          | O.                                    |                      |             |                                        |
| Văn bản lưu                                  |                               |                      |                          | $±$ Tài về                                                                              |                                       |                      |             |                                        |
| Phiếu trình                                  |                               |                      |                          | <b>O</b> Thông tin văn bản                                                              |                                       |                      |             | Hiến thi thêm thông tin văn bản        |
| Số văn bản đi                                |                               |                      |                          | Loai văn bản:                                                                           |                                       |                      |             |                                        |
| $\sqrt{2}$<br>Chở ký số                      |                               |                      |                          | Độ khẩn:<br>Bình thường                                                                 |                                       | Linh vuc:<br>Độ mật: | Bình thường |                                        |
| Công việc<br>$\checkmark$                    |                               |                      |                          |                                                                                         |                                       |                      |             |                                        |
| Theo dõi<br>$\circledcirc$<br>$\checkmark$   |                               |                      |                          |                                                                                         |                                       |                      |             |                                        |
| Q Tra cứu & tìm kiếm v                       |                               |                      |                          |                                                                                         |                                       |                      |             |                                        |
| Idd Bảo cáo & thống kê $\vee$                |                               |                      |                          |                                                                                         |                                       |                      |             |                                        |

*Hình 50: Người có thẩm quyền duyệt và chuyển văn thư.*

Bước 6: Văn thư thực hiện thao tác **Nhận văn bản** để nhận văn bản đã duyệt không có số hiệu.

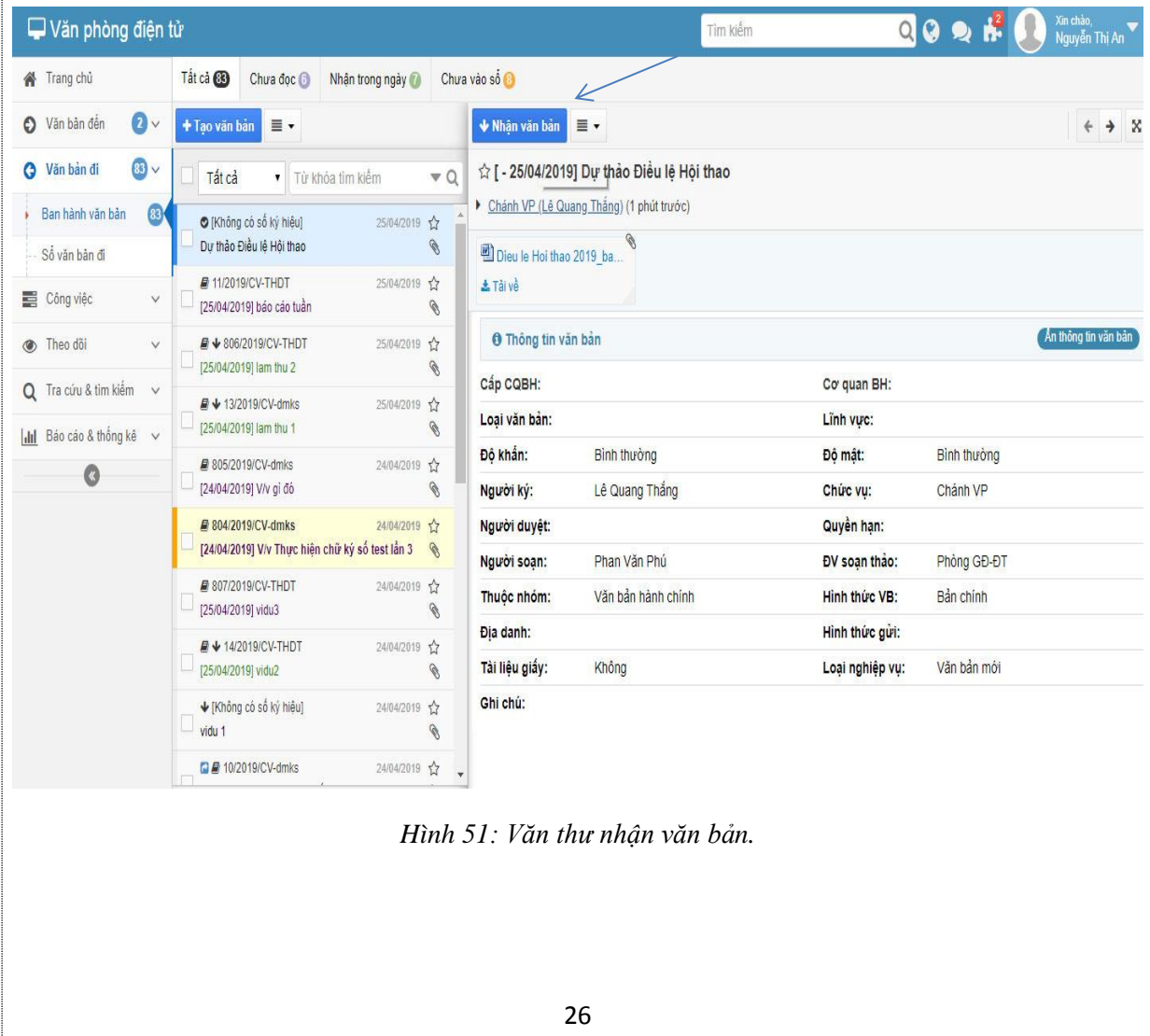

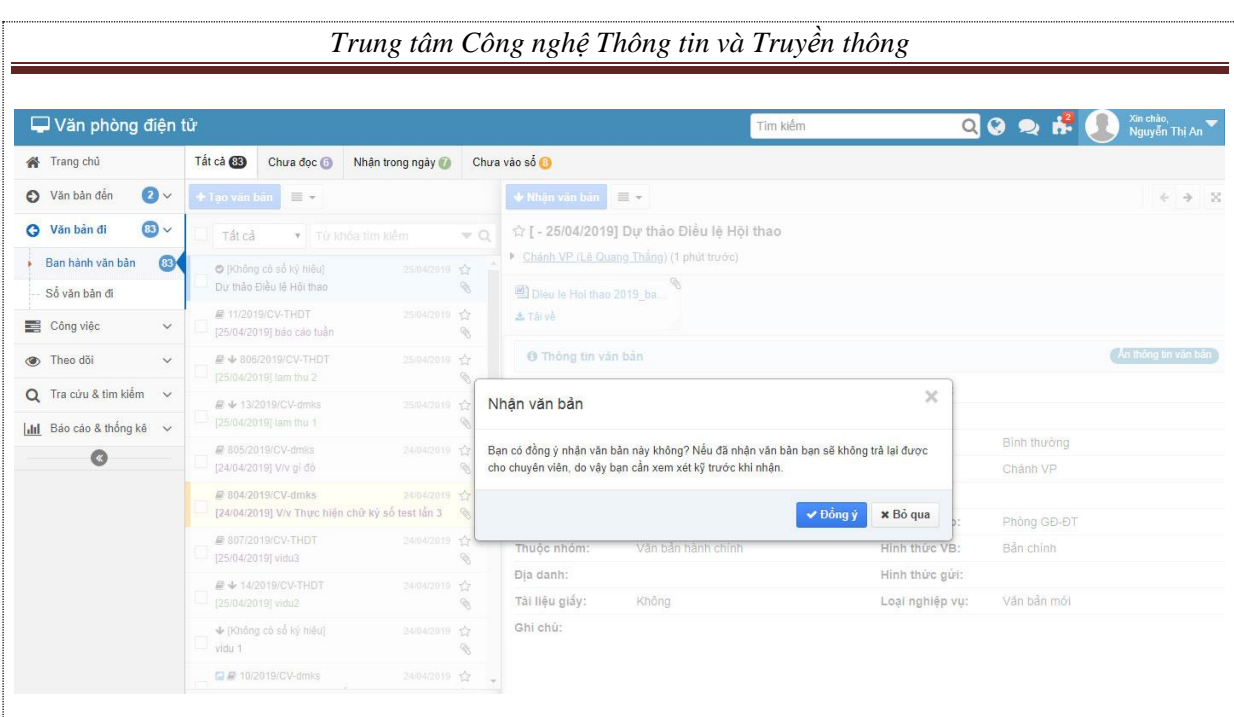

*Hình 52: Văn thư đồng ý nhận văn bản.*

Bước 7: Văn thư nhập đầy đủ thông tin của văn bản vừa nhận, đăng ký vào sổ văn bản đi, cấp số cho văn bản cần ban hành, rồi lưu văn bản vào hệ thống.

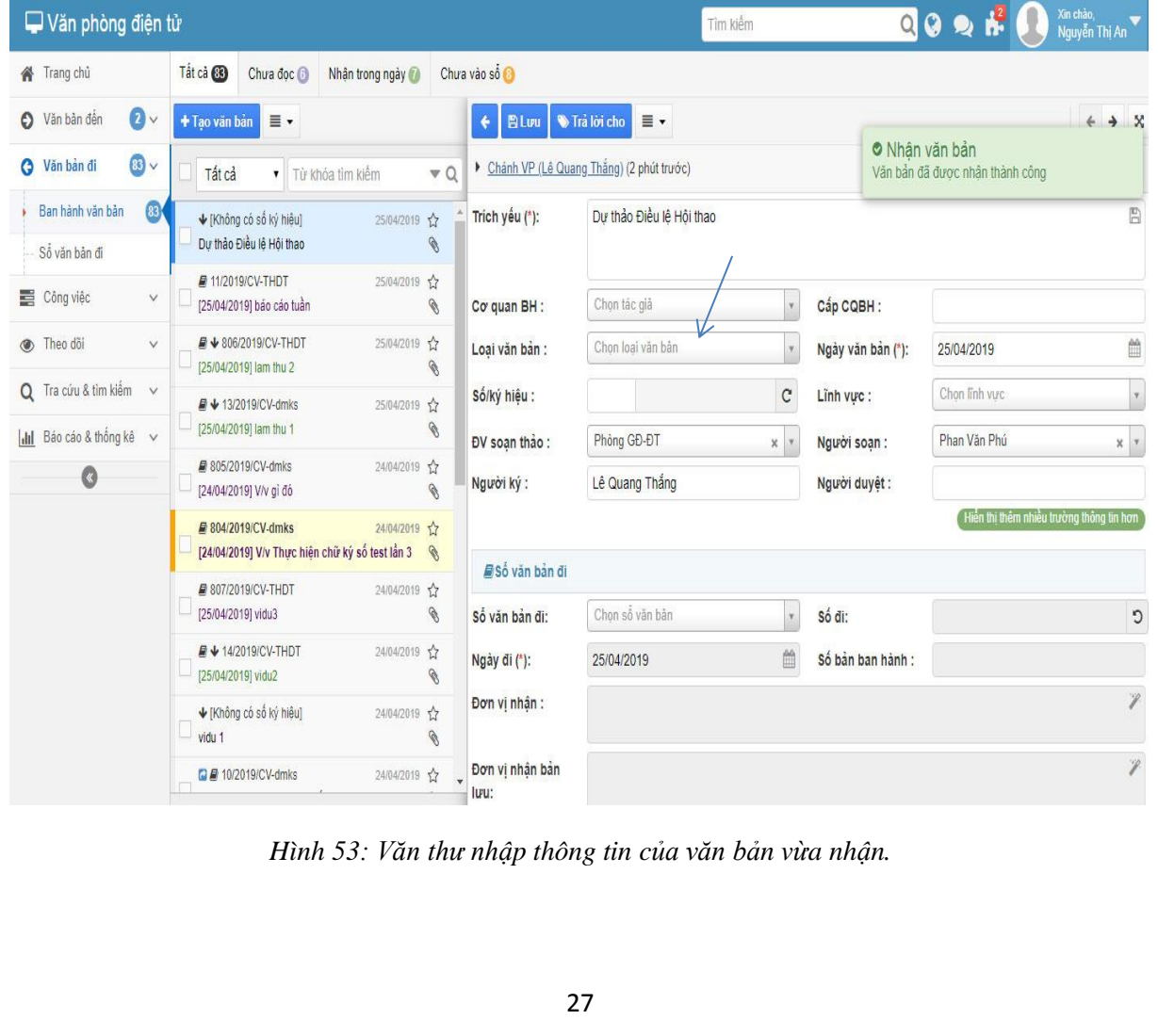

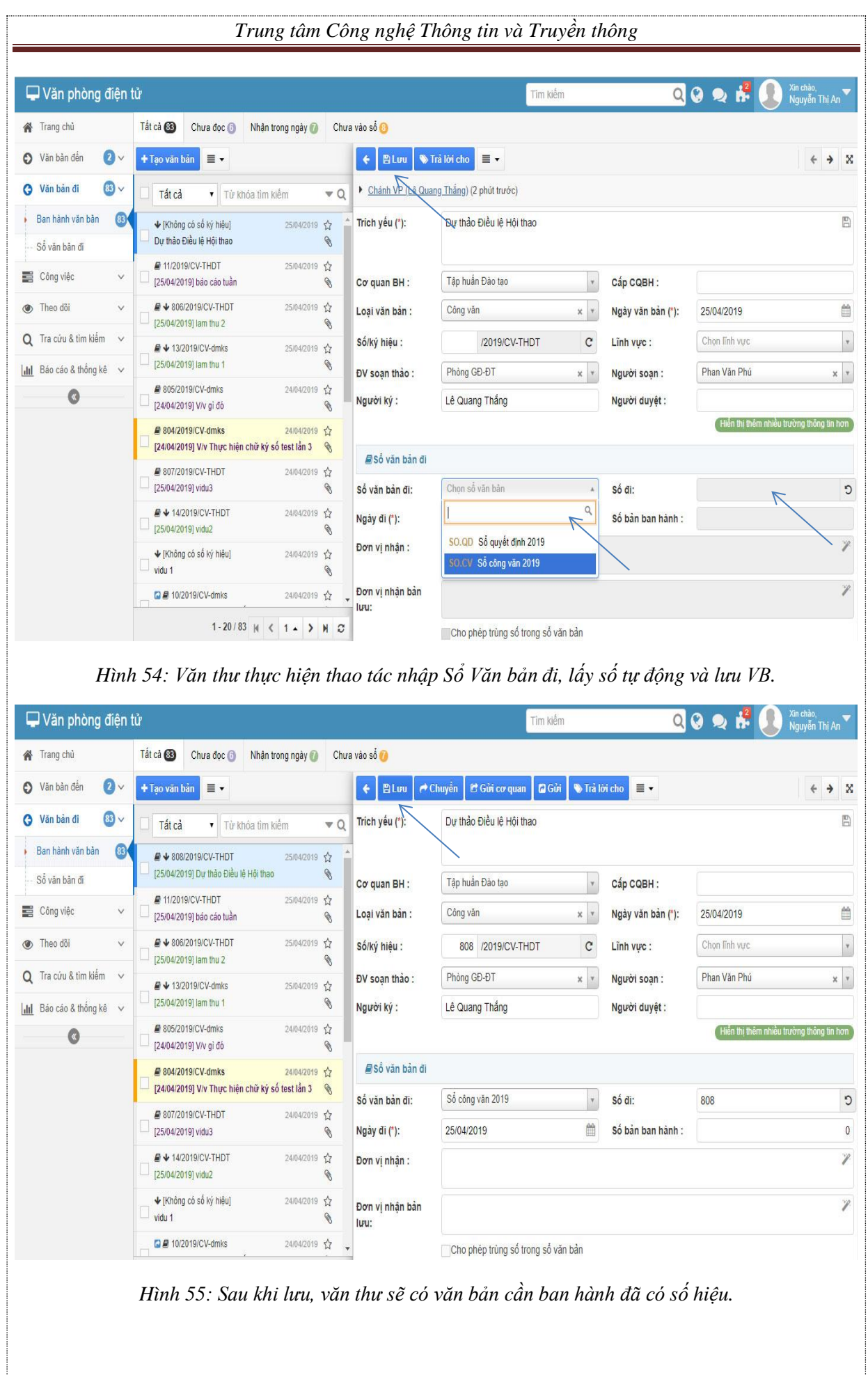

Bước 8: Văn thư mở văn bản cần trình ký để tải văn bản đính kèm về, rồi thực hiện thao tác **Chuyển đổi định dạng văn bản** đã duyệt từ dạng Word(.doc) sang dạng PDF(.pdf).

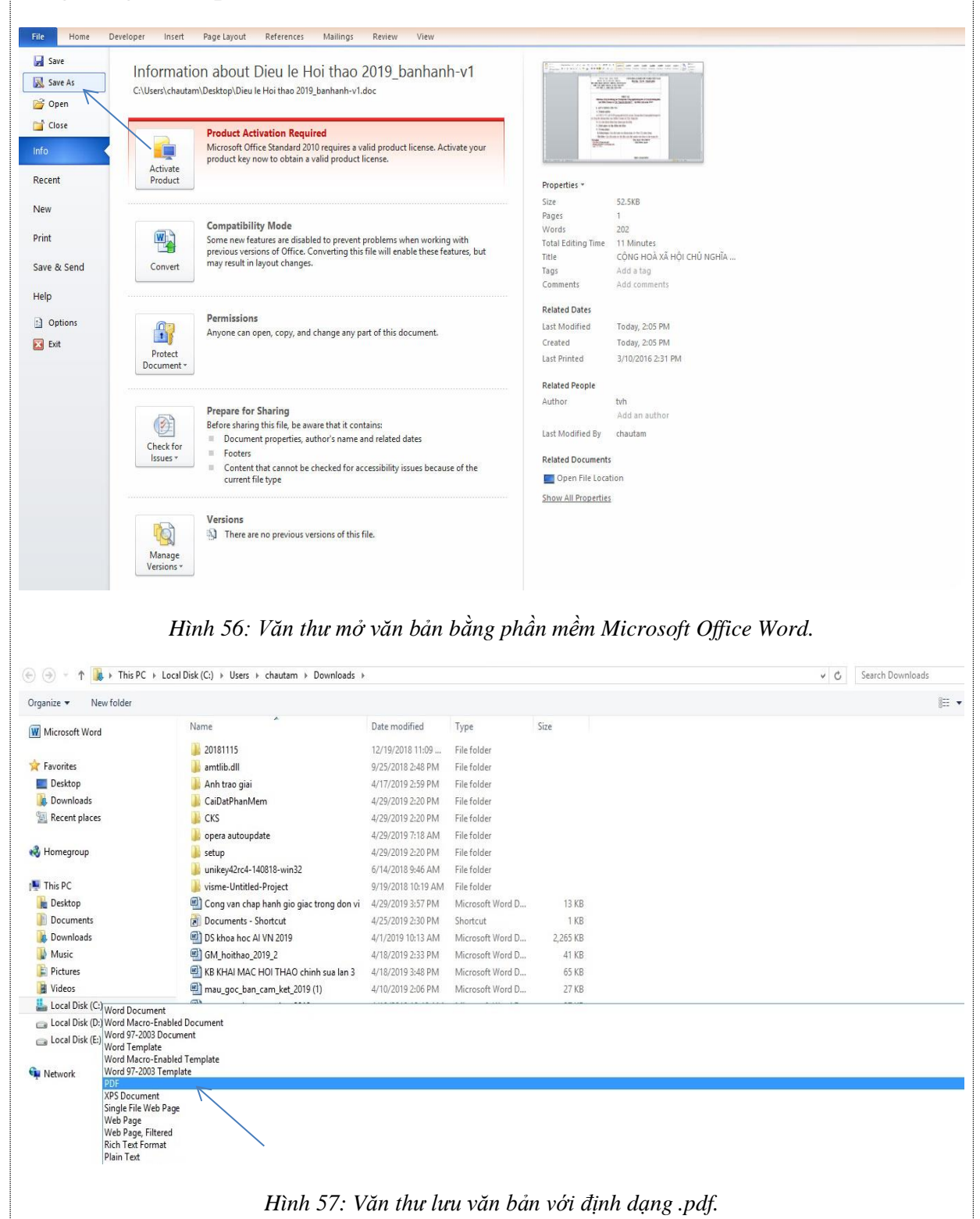

Bước 9: Văn thư đính kèm văn bản dạng PDF (.pdf) vào văn bản cần trính ký. Đến đây, chúng ta thấy văn bản trình ký có 2 văn bản, gồm văn bản .doc là văn bản gốc và văn bản .pdf là văn bản sẽ trình ký.

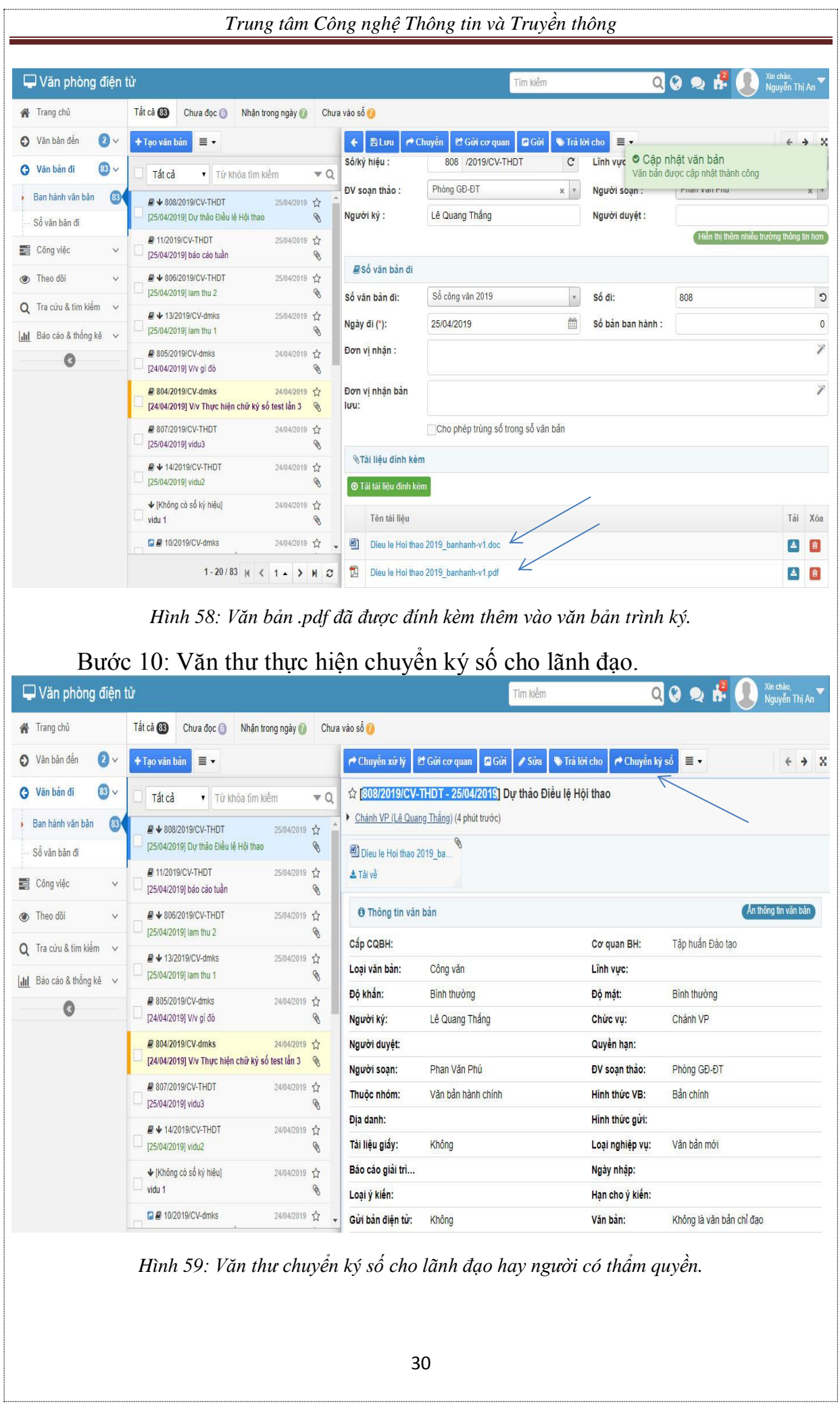

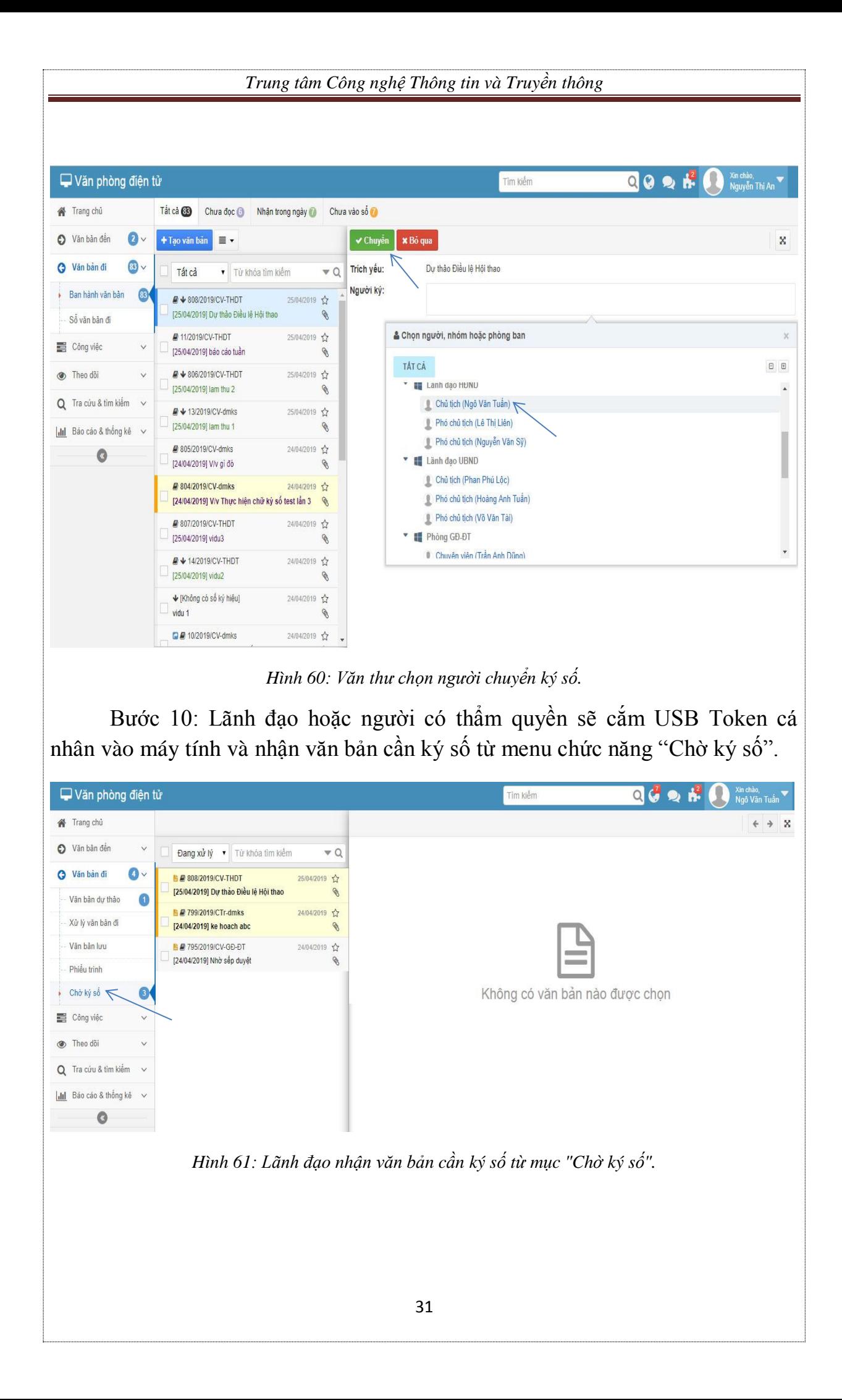

Bước 11: Lãnh đạo chọn văn bản cần ký số và thực hiện ký số tại chức năng "Ký VB" hoặc "Ký VB và chuyển cho văn thư" dưới văn bản dạng .pdf cần ký số.

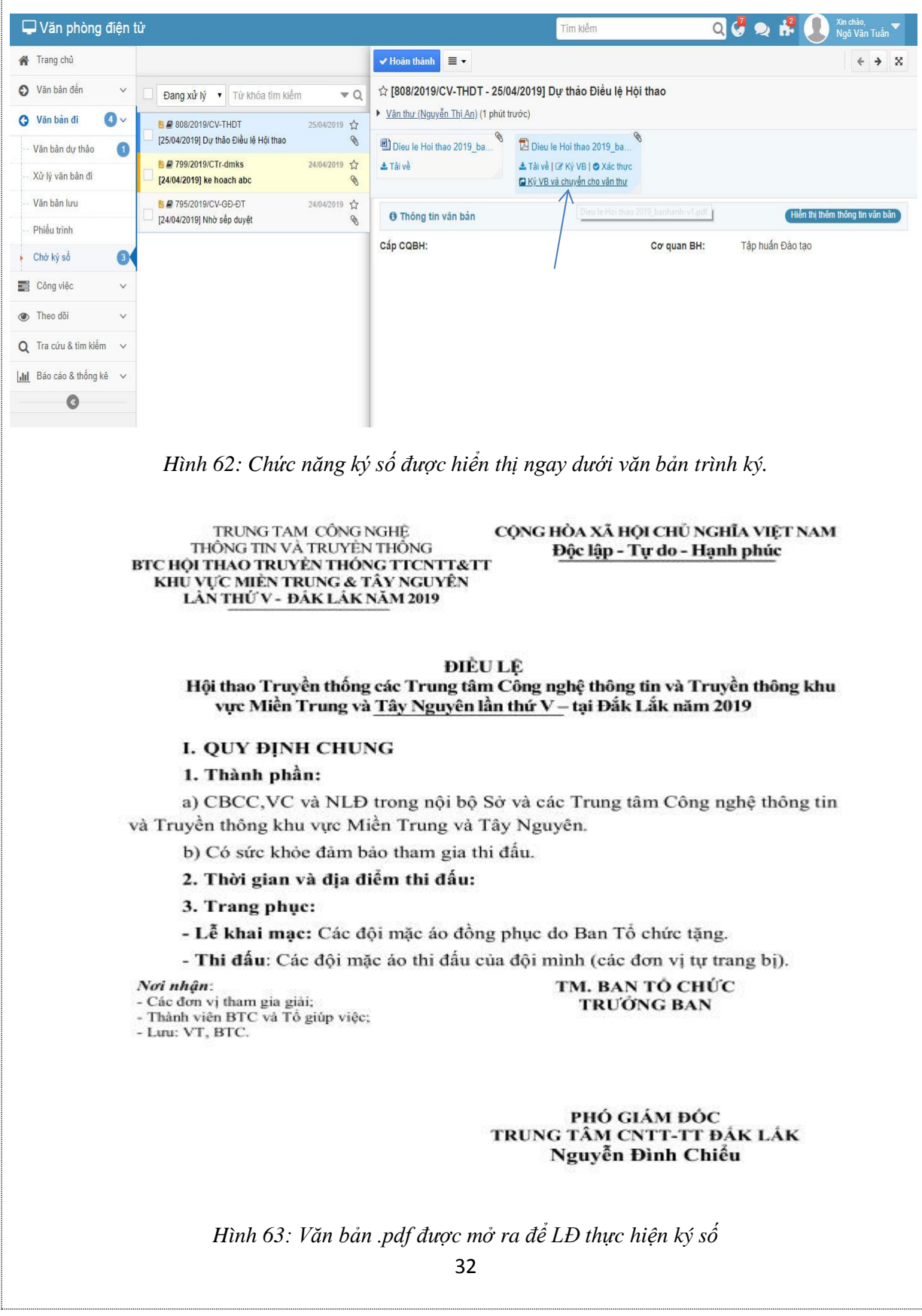

Bước 12: Lãnh đạo chọn mẫu chữ ký của mình để ký số, đồng thời chuyển văn thư.

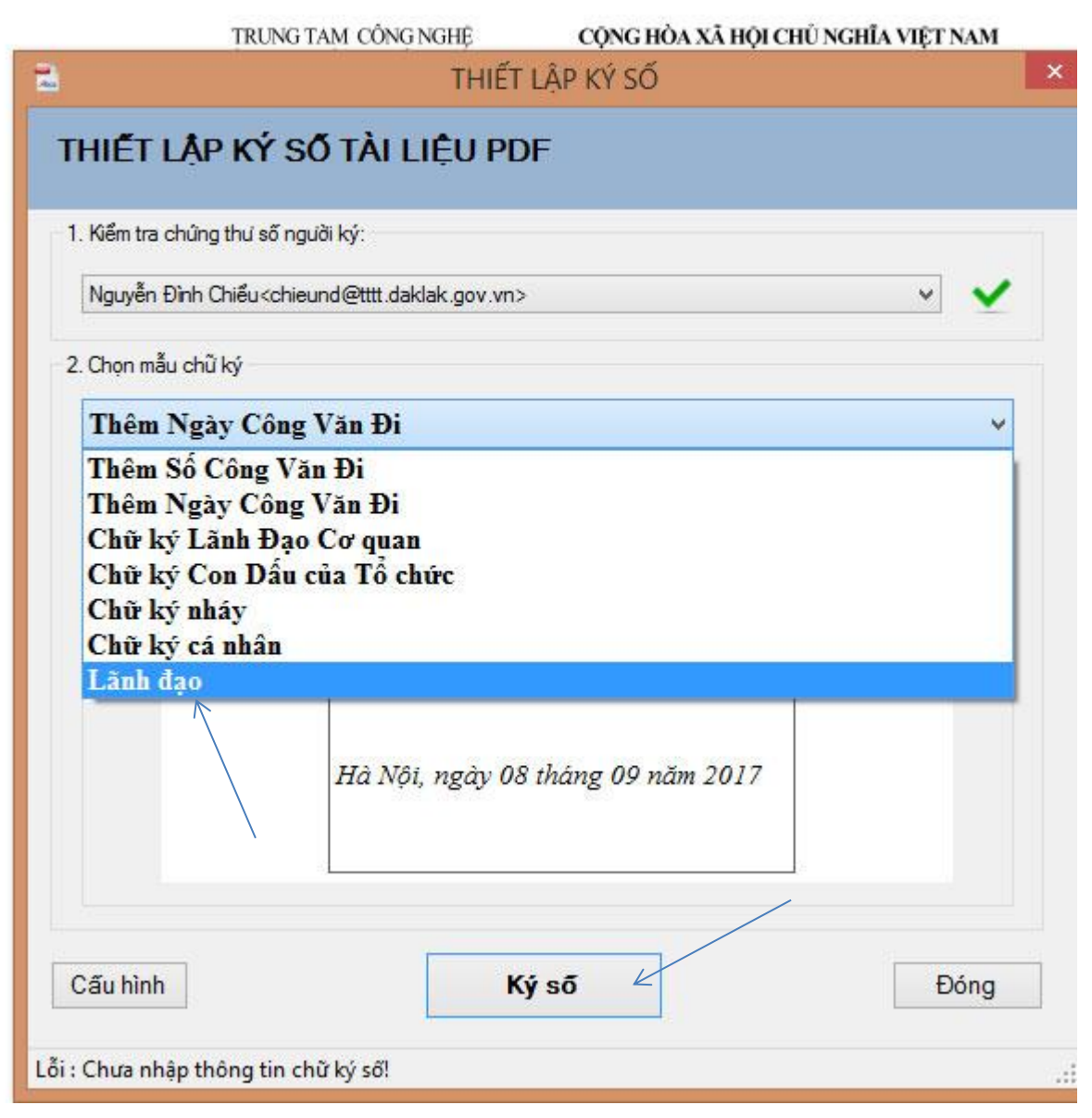

*Hình 64: Lãnh đạo chọn mẫu chữ ký của mình để ký số.*

#### TRUNG TAM CÔNG NGHỆ THỒNG TIN VÀ TRUYỀN THỐNG BTC HỒI THAO TRUYỀN THỐNG TICNTT&TT KHU VƯC MIỂN TRUNG & TÂY NGUYÊN LÀN THỨ V - ĐẦK LÁK NĂM 2019

#### CÔNG HÒA XÃ HỘI CHỦ NGHĨA VIỆT NAM Độc lập - Tự do - Hạnh phúc

#### **DIÈU LE**

## Hội thao Truyền thống các Trung tâm Công nghệ thông tin và Truyền thông khu vực Miền Trung và Tây Nguyên lần thứ V - tai Đắk Lắk năm 2019

#### I. QUY ĐỊNH CHUNG

#### 1. Thành phần:

a) CBCC, VC và NLĐ trong nội bộ Sờ và các Trung tâm Công nghệ thông tin và Truyền thông khu vực Miền Trung và Tây Nguyên.

b) Có sức khỏe đảm bảo tham gia thi đấu.

2. Thời gian và địa điểm thi đấu:

3. Trang phục:

- Lễ khai mạc: Các đội mặc áo đồng phục do Ban Tổ chức tặng.

- Thi đấu: Các đội mặc áo thi đấu của đội mình (các đơn vị tự trang bị).

#### Nơi nhân:

- Các đơn vị tham gia giải;

- Thành viên BTC và Tổ giúp việc;

- Luu: VT, BTC.

TM. BAN TỎ CHỨC **TRUONG BAN** 

PHÓ GIÁM ĐỘC TRUNG TÂM CNTT-TT ĐẢK LÁK Nguyễn Đình Chiếu

*Hình 65: Chữ ký trên văn bản .pdf sau khi LĐ thực hiên ký số (hình ảnh chữ ký ở đây chỉ có tính chất*  minh hoa).

Bước 13: Văn thư sẽ nhận văn bản đã ký số từ lãnh đạo, tiếp tục thực hiện thao tác dán số hiệu văn bản, ngày ban hành và đóng dấu đỏ của đơn vị tại chức năng "Ký VB" dười văn bản .pdf.

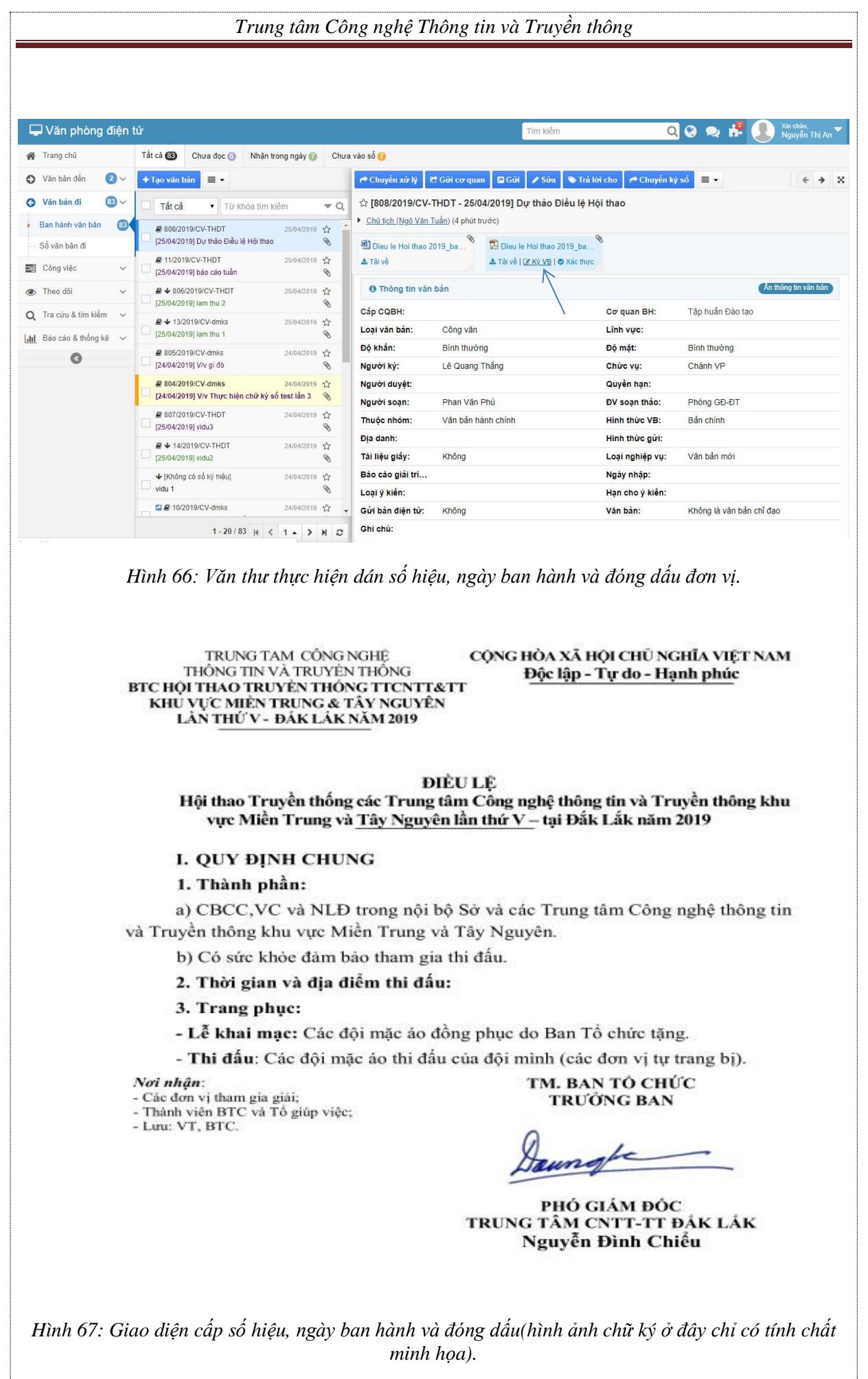

35

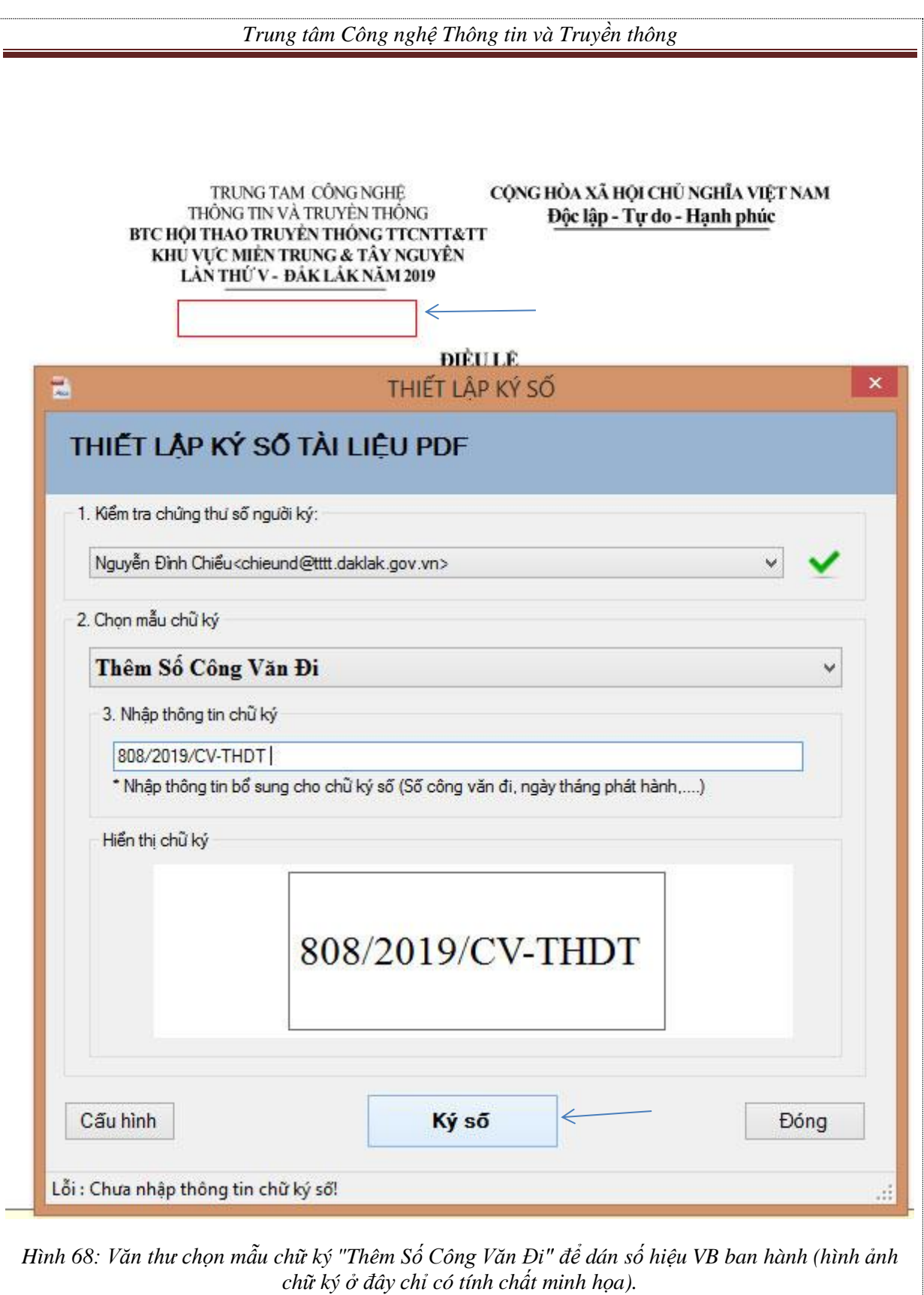

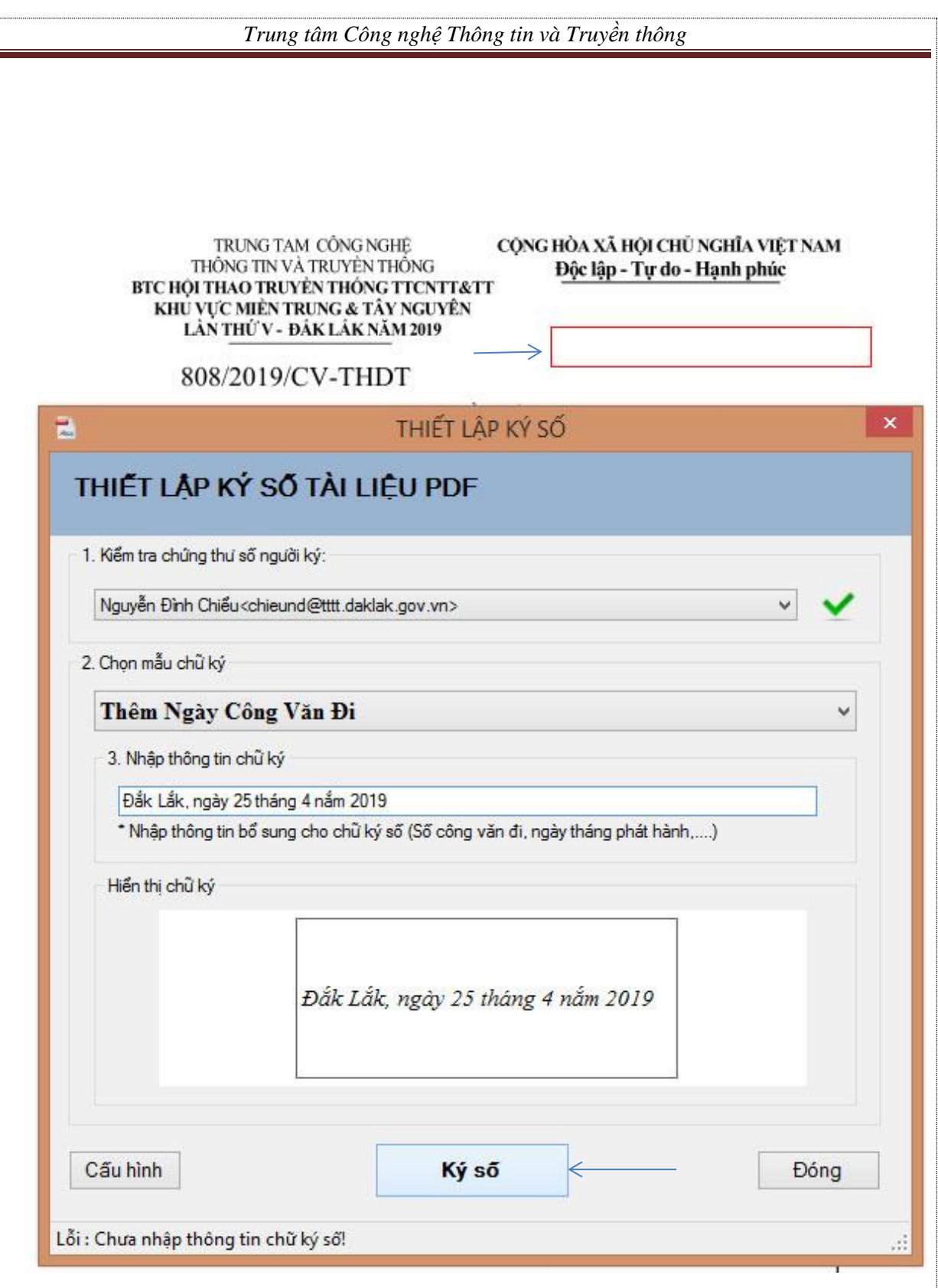

*Hình 69: Văn thư chọn mẫu chữ ký "Thêm Ngày Công Văn Đi" để dán ngày ban hành lên văn bản (hình ảnh chữ ký ở đây chỉ có tính chất minh họa).*

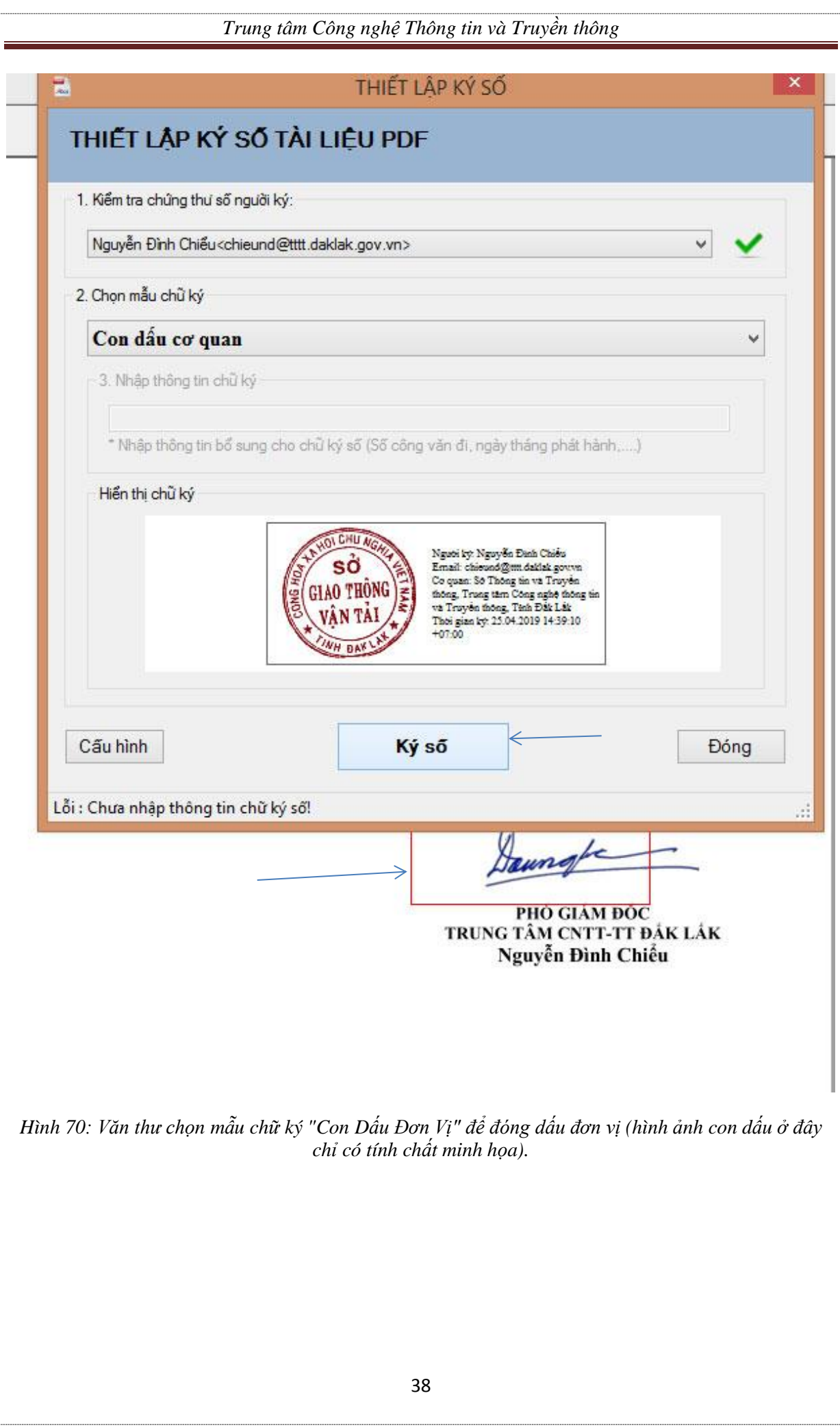

#### *Trung tâm Công nghệ Thông tin và Truyền thông*

TRUNG TAM CÔNG NGHỆ THÔNG TIN VÀ TRUYỀN THỐNG BTC HÔI THAO TRUYỀN THỐNG TTCNTT&TT KHU VƯC MIỂN TRUNG & TÂY NGUYÊN LÀN THỨ V - ĐẦK LÁK NĂM 2019

#### CÔNG HÒA XÃ HỘI CHỦ NGHĨA VIẾT NAM Độc lập - Tự do - Hạnh phúc

Đắk Lắk, ngày 25 tháng 4 năm 2019

#### 808/2019/CV-THDT

#### **DIÈU LÊ**

Hội thao Truyền thống các Trung tâm Công nghệ thông tin và Truyền thông khu vực Miền Trung và Tây Nguyên lần thứ V - tại Đắk Lắk năm 2019

#### **I. OUY DINH CHUNG**

1. Thành phần:

a) CBCC, VC và NLĐ trong nội bộ Sở và các Trung tâm Công nghệ thông tin và Truyền thông khu vực Miền Trung và Tây Nguyên.

b) Có sức khỏe đảm bảo tham gia thi đấu.

#### 2. Thời gian và địa điểm thi đấu:

3. Trang phục:

- Lễ khai mạc: Các đội mặc áo đồng phục do Ban Tổ chức tăng.

- Thi đấu: Các đội mặc áo thi đấu của đội mình (các đơn vị tự trang bị).

#### Nơi nhận:

- Các đơn vị tham gia giải;

- Thành viên BTC và Tổ giúp việc;

- Luu: VT, BTC.

TM. BAN TỔ CHỨC **TRUÖNG BAN** 

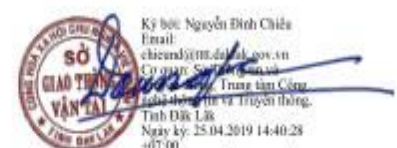

PHÓ GIÁM ĐỘC TRUNG TÂM CNTT-TT ĐẢK LÁK Nguyễn Đình Chiếu

*Hình 71: Đây là văn bản đã sẵn sàng ban hành (hình ảnh chữ ký ở đây chỉ có tính chất minh họa).*

Bước 14: Văn thư sẽ ban hành văn bản đến các cơ quan hoặc cá nhân khác.

| Tất cả CĐ<br><b>各</b> Trang chủ<br>Chưa vào số<br>Chua doc @<br>Nhân trong ngày<br>$\bullet$<br>Văn bản đến<br>$\circ$<br>Trả lời cho<br>← Chuyển ký số<br>+ Tao văn bản<br>$\equiv$ $\sim$<br><b>C Giri co quan</b><br><b>D</b> Gui<br>$\triangle$ Súra<br>$\equiv$ $\sim$<br>← Chuyển xử lý<br>$63 -$<br>Văn bản đi<br>$\bullet$<br>☆ [808/2019/CV-THDT - 25/04/2019] But thảo Điều lệ Hội thao<br>Tất cả<br>$\overline{\phantom{a}}$ Q<br>Từ khóa tìm kiếm<br>> Chủ tịch (Ngô Văn Tuần) (12 phút trước)<br>Ban hành văn bản<br>83 <sub>1</sub><br>■ 808/2019/CV-THDT<br>25/04/2019 ☆<br>[25/04/2019] Du thảo Điều lê Hội thao<br>O.<br>Dieu le Hoi thao 2019 ba.<br>Số văn bản đi<br>Dieu le Hoi thao 2019 ba<br># 11/2019/CV-THDT<br>25/04/2019 ☆<br>± Tài về   Ø Ký VB   Ø Xác thực<br>*Tài về<br>Công việc<br>$\checkmark$<br>[25/04/2019] báo cáo tuần<br>ø<br>An thông tin văn bản<br><b>O</b> Thông tin văn bản<br>₽ + 806/2019/CV-THDT<br>25/04/2019<br>Theo doi<br>$\checkmark$<br>$\circledast$<br>[25/04/2019] lam thu 2<br>R.<br>Tập huấn Đào tao<br>Cấp CQBH:<br>Co quan BH:<br>Q Tra cứu & tìm kiếm<br>$\checkmark$<br>■ → 13/2019/CV-dmks<br>25/04/2019 ☆<br>Loai văn bản:<br>Công văn<br>Linh vurc:<br>[25/04/2019] lam thu 1<br>P<br>Idil Bảo cáo & thống kê v<br>Đô khẩn:<br>Binh thường<br>Đô mật:<br>Bình thường<br>■ 805/2019/CV-dmks<br>24/04/2019<br>$\bullet$<br>[24/04/2019] V/v gi đó<br>R.<br>Lê Quang Thắng<br>Người ký:<br>Chức vu:<br>Chánh VP<br>■ 804/2019/CV-dmks<br>Quyền han:<br>24/04/2019 17<br>Naurò i duvêt:<br>[24/04/2019] V/v Thực hiện chữ ký số test lần 3<br>R<br>Phan Văn Phú<br>Người soan:<br>DV soan thao:<br>Phòng GĐ-ĐT<br>■ 807/2019/CV-THDT<br>24/04/2019 12<br>Văn bản hành chính<br>Bản chính<br>Thuộc nhóm:<br>Hinh thức VB:<br>O.<br>[25/04/2019] vidu3<br>Hinh thức gửi:<br>Địa danh:<br>$4$ + 14/2019/CV-THDT<br>24/04/2019 17<br>Không<br>Văn bản mới<br>Tài liệu giấy:<br>Loại nghiệp vụ:<br>[25/04/2019] vidu2<br>R<br>Báo cáo giải trì<br>Ngày nhập:<br>↓ [Không có số ký hiệu]<br>24/04/2019 ☆<br>vidu 1<br>R<br>Loai ý kiến:<br>Hạn cho ý kiến:<br><b>D</b> # 10/2019/CV-dmks<br>24/04/2019 ☆<br>Gửi bản điện tử:<br>Không là văn bản chỉ đao<br>Không<br>Văn bản: | Văn phòng điên tử | Tìm kiếm | Xin chảo,<br>$QQ$ or $\mathbf{h}$<br>Nguyễn Thị An |
|----------------------------------------------------------------------------------------------------|-------------------|----------|----------------------------------------------------|
|                                                                                                    |                   |          |                                                    |
|                                                                                                    |                   |          | $\rightarrow$ $\infty$                             |
|                                                                                                    |                   |          |                                                    |
|                                                                                                    |                   |          |                                                    |
|                                                                                                    |                   |          |                                                    |
|                                                                                                    |                   |          |                                                    |
|                                                                                                    |                   |          |                                                    |
|                                                                                                    |                   |          |                                                    |
|                                                                                                    |                   |          |                                                    |
|                                                                                                    |                   |          |                                                    |
|                                                                                                    |                   |          |                                                    |
|                                                                                                    |                   |          |                                                    |
|                                                                                                    |                   |          |                                                    |
|                                                                                                    |                   |          |                                                    |
|                                                                                                    |                   |          |                                                    |
|                                                                                                    |                   |          |                                                    |
|                                                                                                    |                   |          |                                                    |
|                                                                                                    |                   |          |                                                    |
|                                                                                                    |                   |          |                                                    |

*Hình 72: Văn thư ban hành văn bản.*

# <span id="page-41-1"></span><span id="page-41-0"></span>**7. Các bước ký số trên tài liệu PDF được scan từ văn bản giấy.**   *7.1. Cài đặt phần mềm*

Bước 1: Lựa chọn phiên bản phần mềm phù hợp với nền tảng hệ điều hành đang sử dụng (32-bits hoặc 64-bits).

| ÷ |   |  |
|---|---|--|
|   |   |  |
|   |   |  |
|   |   |  |
|   | ٠ |  |

*Hình 73: Chọn thư mục cài đặt.*

Bước 2: Chạy tệp "setup.exe" để bắt đầu cài đặt.

| Name                                  | Date modified    |
|---------------------------------------|------------------|
| dotnetfx                              | 7/4/2013 6:13 PM |
| MS Office 2007 Save as PDF or XPS X86 | 7/4/2013 6:13 PM |
| setup.exe                             | 7/4/2013 6:13 PM |
| vSignPdfSetup.msi                     | 7/4/2013 6:13 PM |

*Hình 74: Tệp cài đặt.*

Bước 3: Nếu trên máy tính của người dùng đã cài đặt MS Word 2007 mà chưa có Add-in chuyển đổi từ tệp Word sang PDF thì chương trình sẽ tiến hành cài đặt Add-In này. Nếu trên máy tính đã cài đặt Add-In, chương trình sẽ tự động bỏ qua bước này.

- Click "Install" để cài đặt "Microsoft save as PDF or XPS Add-In".

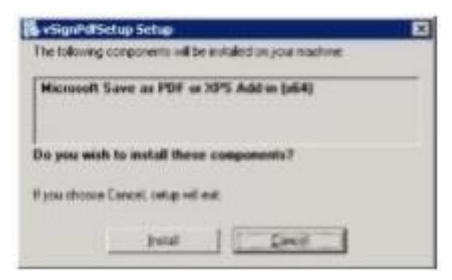

#### *Hình 75: Cài đặt Add-In (nếu cần).*

- Trên cửa sổ tiếp theo, tích chọn "Click here to accept the Microsoft Software License Terms", và click "Continue".

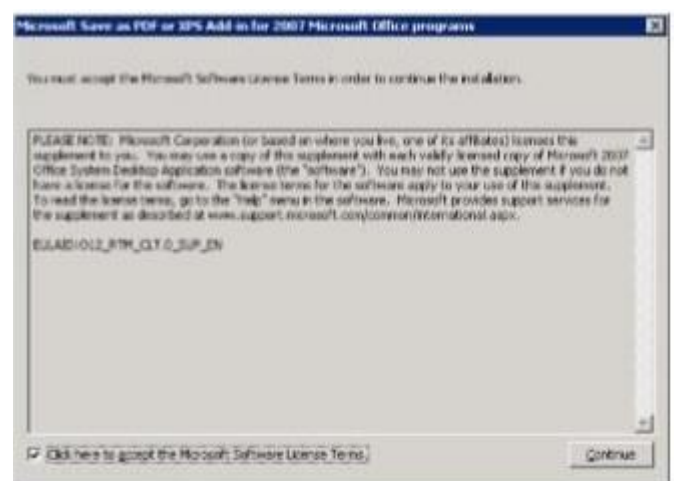

*Hình 76: Chấp nhận điều khoản sử dụng của nhà sản xuất.*

- Quá trình cài đặt bắt đầu, ...

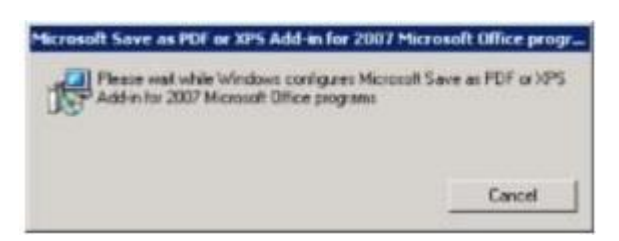

*Hình 77: Tiến hành cài đặt.*

- Hoàn thành cài đặt có thông báo như hình dưới, bạn click chọn OK.

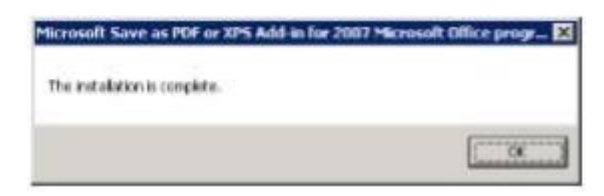

*Hình 78: Hoàn thành cài đặt.*

Bước 4: Cài đặt phần mềm "vSign - PDF". Bạn click chọn Next.

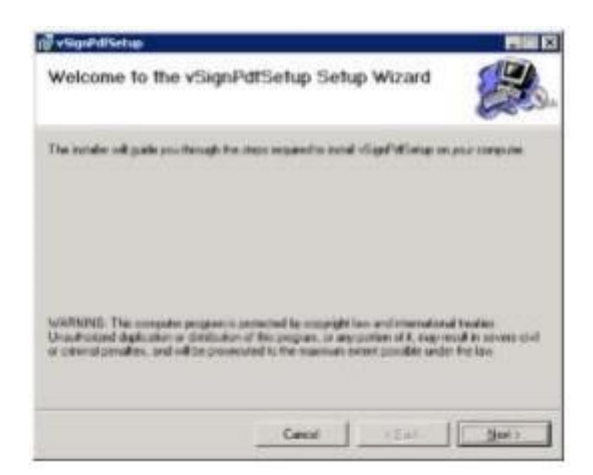

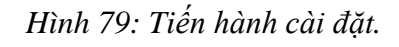

- Ở cửa sổ tiếp theo cho phép bạn thay đổi đường dẫn cài đặt. Bạn chọn Next, ...

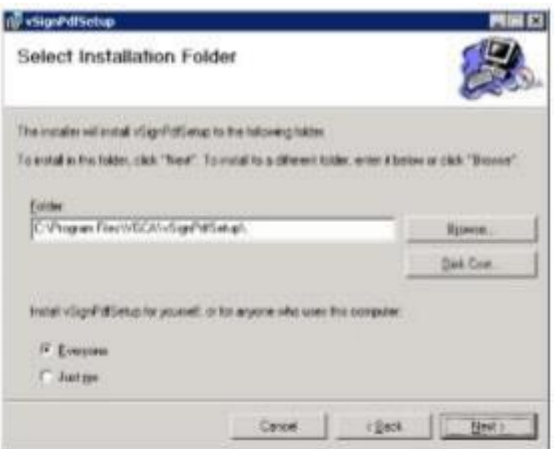

*Hình 80: Chọn đượng dẫn cài đặt.*

- Chọn Next để tiếp tục.

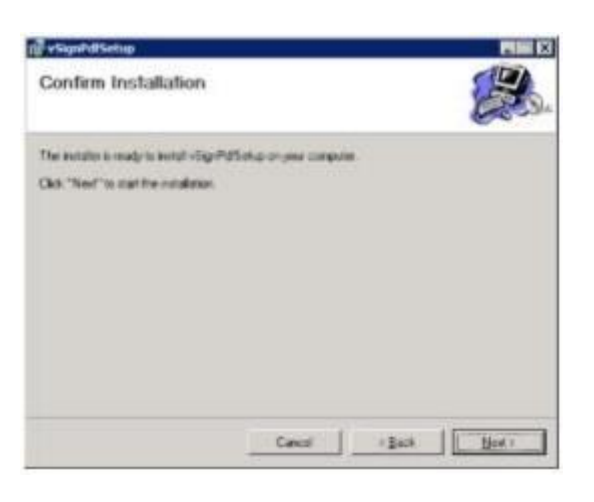

*Hình 81: Thực hiện cài đặt.*

- Quá trình cài đặt thành công, click chọn"Close" để kết thúc.

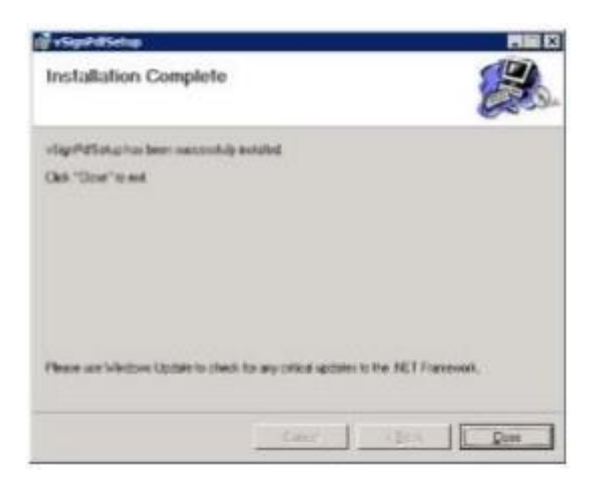

*Hình 82: Cài đặt thành công.*

# *7.2. Hướng dẫn cấu hình phần mềm.*

<span id="page-44-0"></span>Các bước cấu hình kết nối mạng cũng thực hiện tương tự như cấu hình phần mềm vgca-vsign-service.

<span id="page-44-1"></span>*7.3. Thực hiện ký số.*

Bước 1: Mở tệp PDF đã scan. - Click chọn nút mở tệp trên thanh công cụ

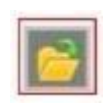

*Hình 83: Thư mục chứa tệp.*

- Hoặc click chọn nút "Mở tệp" trên khung logo

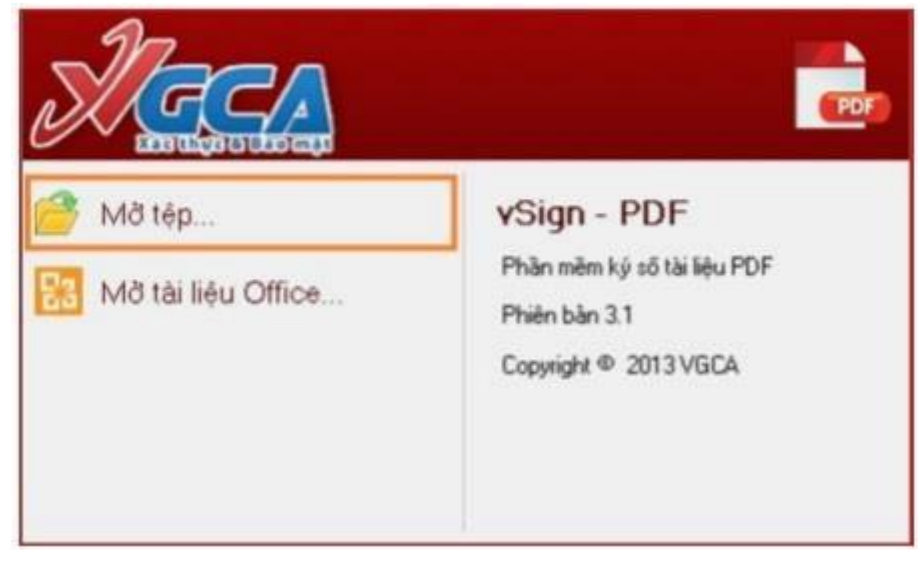

*Hình 84: Chọn mở tệp.*

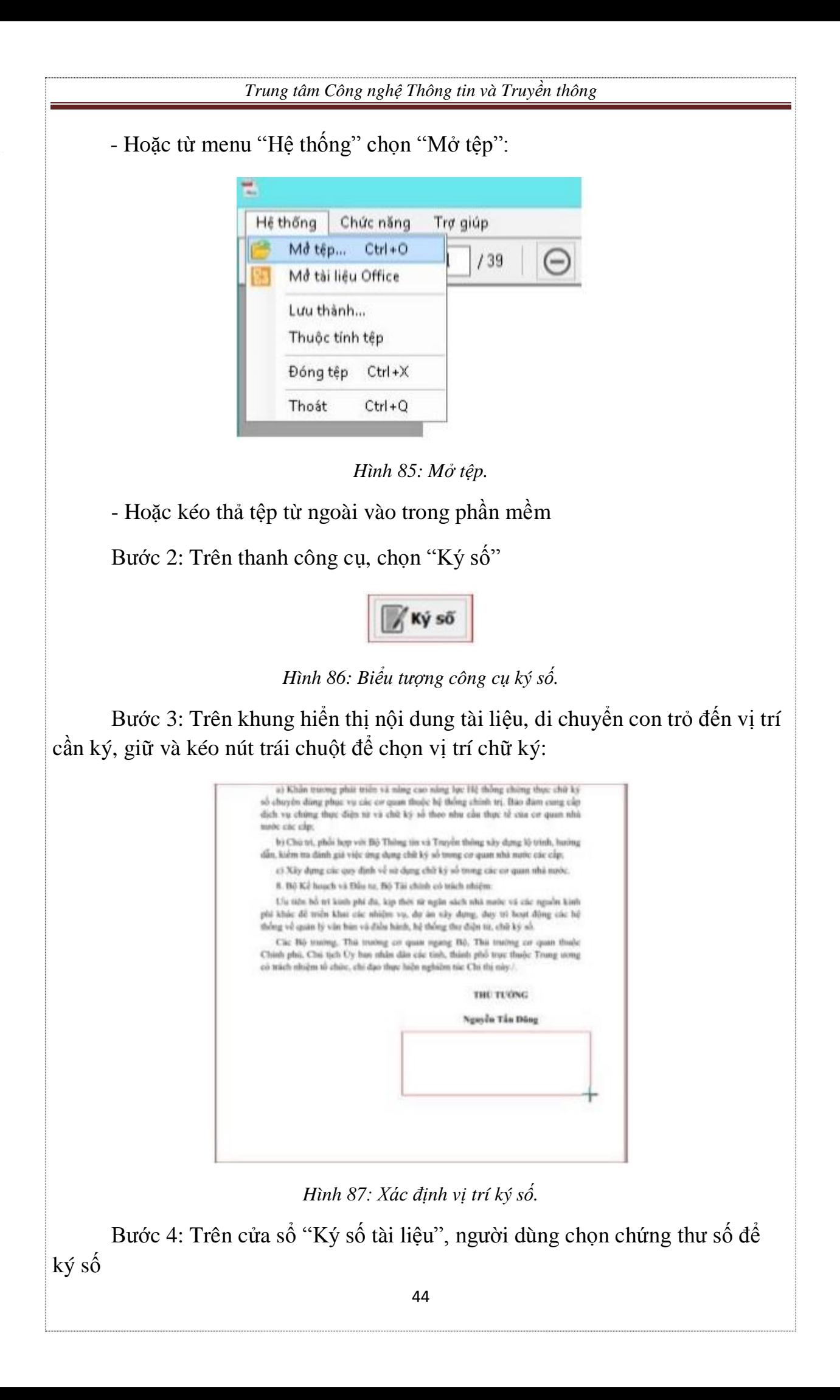

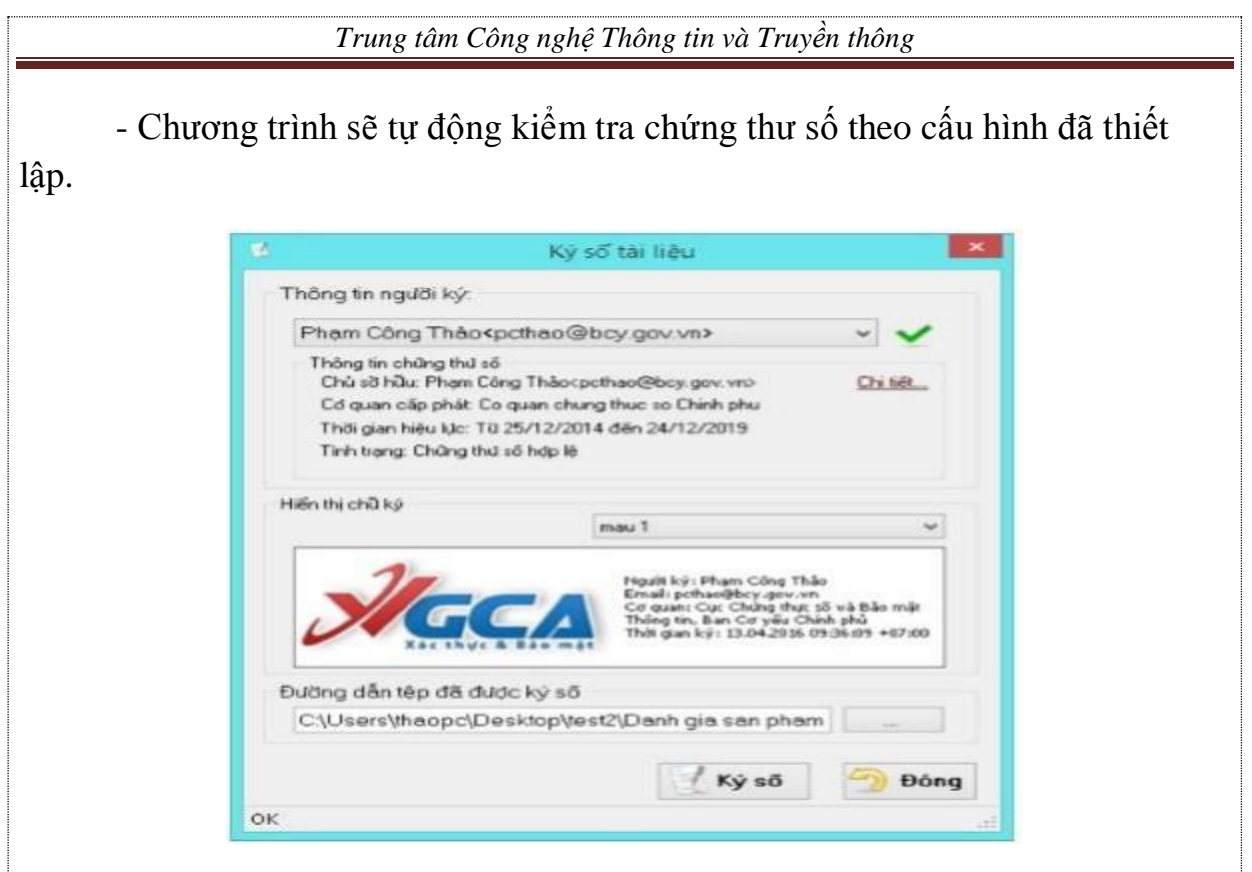

*Hình 88: Phần mềm thực hiện xác thực.*

- Nếu chứng thư số hợp lệ người dùng mới có thể tiếp tục thực hiện ký số; - Người dùng chọn mẫu hiển thị chữ ký theo danh sách đã cấu hình trước; Bước 5: Thay đổi đường dẫn lưu tệp ký số nếu cần thiết:

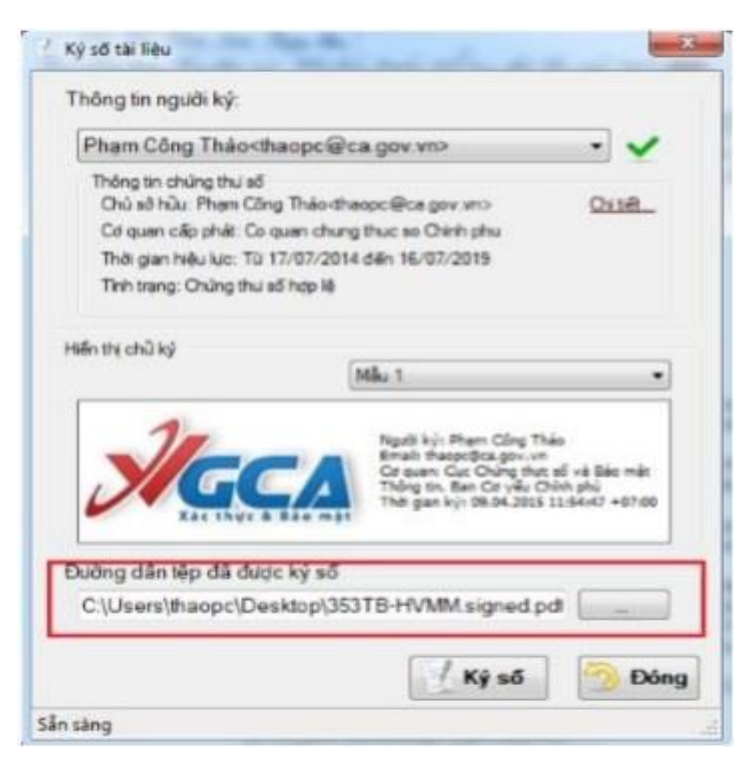

*Hình 89: Thay đổi đường dẫn lưu tệp ký số nếu cần.*

Bước 6: Click chọn "Ký số" để thực hiện ký số tài liệu và nhập mật khẩu đăng nhập thiết bị GCA-01:

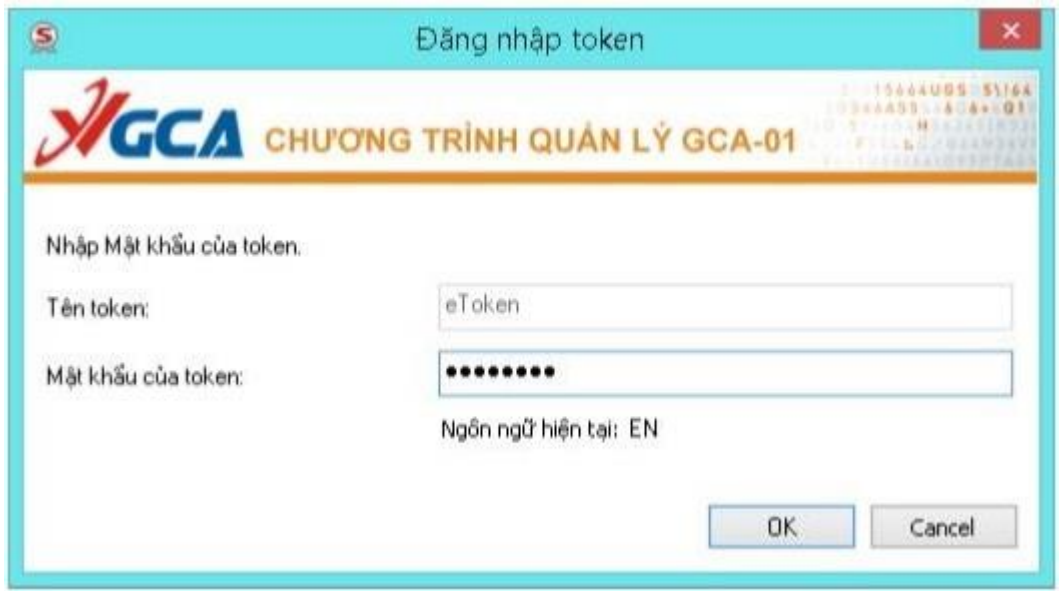

*Hình 90: Nhập mật khẩu người ký.*

## Bước 7: Sau khi ký số, tệp ký số sẽ được mở lên:

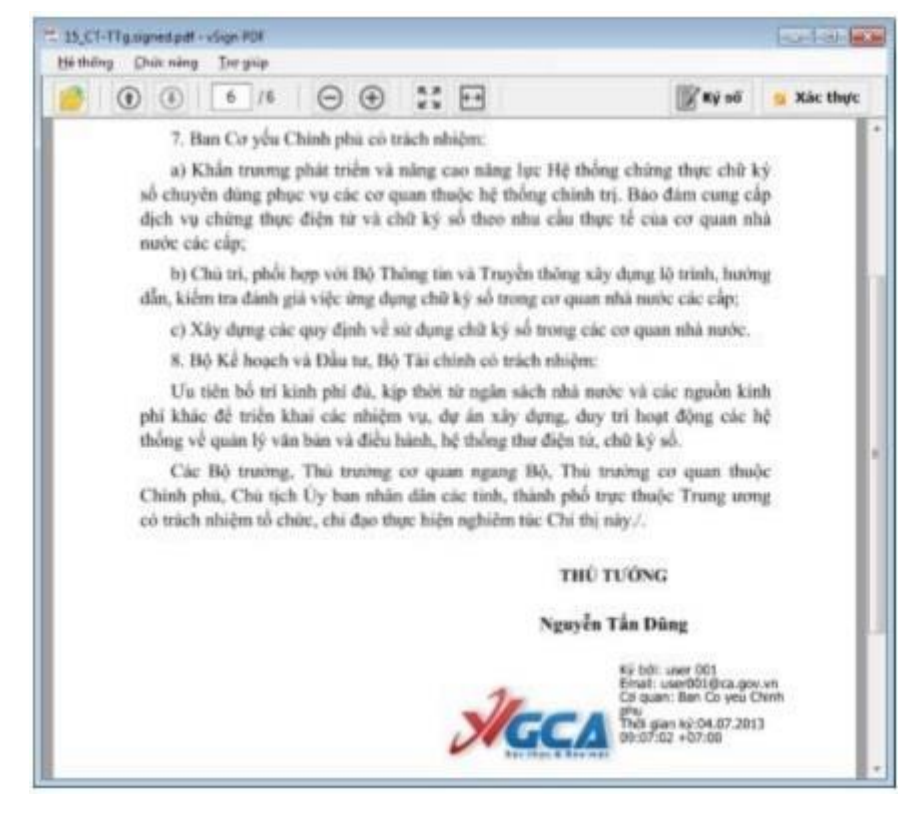

*Hình 91: Ký số thành công.*